# The drexel-thesis class<sup>\*</sup>

W. Trevor King wking@drexel.edu Daniel J. Cross T. Tsankov

R. Rojas. Evan A. Sultanik

2010/09/21

# 1 Introduction

This package defines a LATEX thesis class for Drexel University conforming to the [Drexel University Thesis Manual version 2009/06/01.](http://www.library.drexel.edu/files/services_documents/thesismanual.pdf)

# 2 Usage

To write a thesis, you load the Drexel thesis definitions by loading the drexelthesis class at the beginning of your LATEX document with the **\documentclass** command. For example,

\documentclass{drexel-thesis}

For [LyX](http://www.lyx.org/) users, we include a LyX template (drexel-thesis.layout, originally by John K. Parejko) so that the previews generated in LyX are similar to those generated by the actual drexel-thesis class.

# 2.1 Options

final

draft

options The default option (selected if not options are passed) is final mode, which has all the proper formatting and spacing for your final product. The other main option is draft mode, which reduces all the spacing in the document, so might be helpful when printing out drafts (saves paper).

final mode corresponds to (with Thesis Manual chapter and verse)

<sup>∗</sup>This document corresponds to drexel-thesis 0.14, dated 2010/09/21.

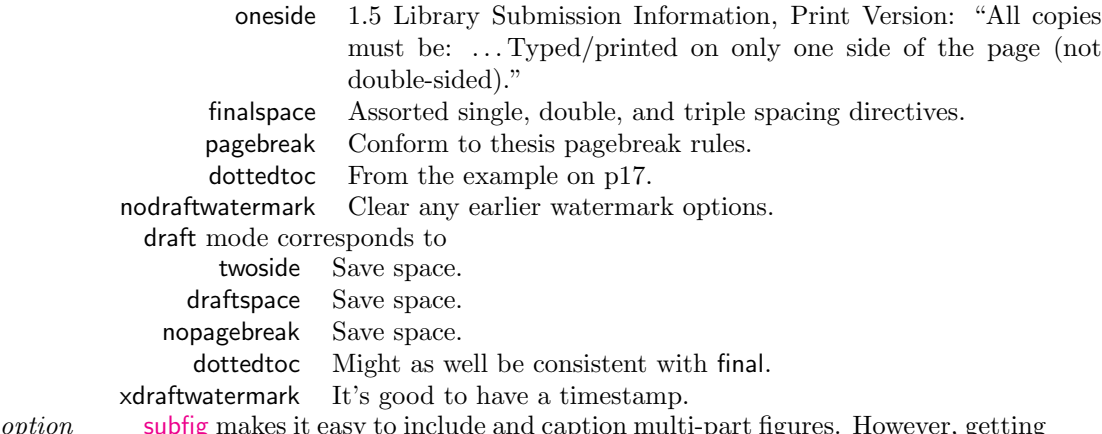

option draftspace

option pagebreak

option nopagebreak

options dottedtoc boldtoc dottedpart boldpart dottedchapter boldchapter

option

option [subfig](http://www.ctan.org/tex-archive/macros/latex/contrib/subfig/) makes it easy to include and caption multi-part figures. However, getting subfig subfig to cooperate with floatrow and tocloft can be tricky. If you want to use subfig, just pass the subfig option to drexel-thesis, and all the pesky details will be taken care of. See §[4.1](#page-53-0) for an example.

option Loosen spacing.

finalspace Tighten spacing.

Break pages between chapters and chapter-like blocks.

Don't break pages between chapters and chapter-like blocks (saves paper).

These options change how the relevant table of contents lines are printed.  $\Delta E$ T<sub>EX</sub> defaults to bold but not dots. The \*toc options set all of the types. For example, boldtoc is equivalent to boldchapter,boldpart.

The example table of contents in the Manual p17 does not indent section entries, etc., so neither does drexel-thesis. If you do want pretty, indented TOCs, like the L<sup>AT</sup>EX defaults pass indenttoc to drexel-thesis.

blackref colors all hyperref links black, so they won't stand out in your printed document.

draftwatermark adds "DRAFT  $\langle date \rangle$ " watermarks to each page. A useful way to remember that the version you're looking at is not final. Also helps reviewers tell you what version they're correcting. Requires the draftmark package, which allows you to override the default watermark style if it is not to your liking (§ [3.2.4\)](#page-22-0).

xdraftwatermark is also similar to draftwatermark but depends on the possibly more common xcolor, eso-pic, and graphicx.

nodraftwatermark clears any earlier watermark options. For example

\documentclass[draft,nodraftwatermark]{drexel-thesis}

will format your thesis in draft mode but without a watermark. On the other hand,

\documentclass[draftmark,final]{drexel-thesis}

will also format your thesis without a watermark, because final sets nodraftwatermark internally.

option approvalform

option indentfirst indents the first paragraph after sections etc.

indentfirst approvalform includes a copy of the [T-1](http://www.drexel.edu/graduatestudies/forms/Thesis_Approval_Form.pdf) approval form as the first page of your

indenttoc option blackref option draftwatermark option xdraftwatermark option nodraftwatermark thesis/dissertation. This form is bound to the front of every thesis/dissertation by the library. The version that is generated by this option is typeset in LAT<sub>E</sub>X with the same margins, fonts, etc. as the rest of your document. The title of your dissertation and your name are automatically entered.

option daring breaks the official thesis rules in pursuit of a nicer layout.

daring

option twoside

> option leqno

#### 2.1.1 Interesting book options

option Setup output for one-sided printing.

oneside Setup output for two-sided printing.

leqno places the numbering of formulae on the left hand side instead of the right.

fleqn typesets displayed formulae left-aligned instead of centered.

# option fleqn 2.2 Macros

To help deal with name collisions, all drexel-thesis macros have "secret" aliases. For example, **\author** can also be used as **\DUTauthor**. This is useful if one of your packages clobbers a drexel-thesis macro, but you still want to use the original.

```
\documentclass{drexel-thesis}
\renewcommand{\author}[1]{I'm forgetting about your author! Muahahaha!}
\DUTauthor{Your Name Here}
...
```
\author{ $\langle name \rangle$ }

\author Use this macro to set your full name to  $\langle name \rangle$ , including your middle initial or \DUTauthor name. For example

\name{Richard P. Feynman}

See the Manual §3.1 p8.

 $\text{title}$ 

\title Use this macro to set your thesis title to  $\langle name \rangle$ . For example \DUTtitle \title{A New Approach to Quantum Theory}

See the Manual p16.

 $\{\langle name \rangle\}$ 

\advisor Use this macro to set your advisor's name to  $\langle name \rangle$ . For example

\DUTadvisor \advisor{John A. Wheeler, Ph.D.}

You can set multiple advisors, if appropriate, by calling \advisor multiple times.

\advisor{John A. Wheeler, Ph.D.} \advisor{Advisor 2}

See the Manual §3.1 p8.

\DUTmonth $\{\langle month \rangle\}$  $\D{UTypear}$   $\langle year \rangle$ 

 $\Delta$ DUTmonth Use these macros to set the month with  $\langle month \rangle$  (spelled out) and year with  $\langle year \rangle$ \DUTyear (four digits) of your thesis defense. For example

> \DUTmonth{June} \DUTyear{1942}

See the Manual §3.1 p8. There are no non-DUT versions of these commands to avoid collisions with the plain TEX \[month](http://www.tug.org/utilities/plain/cseq.html#month-rp) and \[year](http://www.tug.org/utilities/plain/cseq.html#year-rp) (see the month and year entries in the HTML version of David Bausum's TeX Reference Manual).

 $\text{degree}$ }

\degree Set your target degree with  $\langle degree \rangle$ . From the Manual §3.1 p8.

\DUTdegree Write out the name of the degree for which you are a candidate. All Ph.D. candidates must use Doctor of Philosophy. All Master's degree candidates should use the precise degree name (e.g., Master of Science in Mechanical Engineering).

So, for a Ph.D candidate,

\degree{Doctor of Philosophy}

 $\text{convrightext}$ { $\text{text}}$ }

\copyrighttext Use this macro to set the copyright text to  $\langle text \rangle$ . The default value is "All Rights" \DUTcopyrighttext Reserved.".

\copyrighttext{Released to the Public Domain.}

See the Manual §3.2 p9.

\copyrighttextCCBYSA

\copyrighttextCCBYSA There are a number of predefined copyright messages for ease of use \DUTcopyrighttextCCBYSA \copyrighttextCCBYSA Creative Commons Attribution-ShareAlike License Version 3.0.

\tableofcontents

\tableofcontents Write the table of contents (Manual §3.5 p9). You can control the verbosity by \DUTtableofcontents setting \tocdepth according to the following table [\(source\)](http://www.image.ufl.edu/help/latex/intext.shtml). Depth in document Section Command Depth for \secnumdepth Command

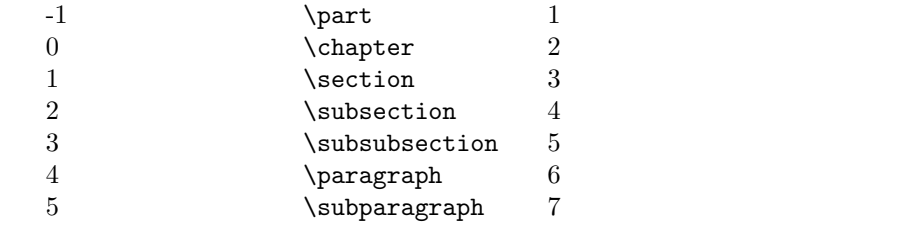

For example, to expose everything down to and including the \subsection level, you would add

\setcounter{tocdepth}{2}

to your preamble (the section before \begin{document}, not the preamble environment discussed below).

Note that the Manual §3.5 p9 requires "List chapter titles and at least the first and second order subdivisions.", which corresponds to a \tocdepth of at least 2.

\listoftables

\listoftables Write the List of Tables page (Manual §3.6 p10). Skip if you have no tables in \DUTlistoftables your thesis.

\listoffigures

\listoffigures Write the List of Figures page (Manual §3.7 p10). Skip if you have no figures in \DUTlistoffigures your thesis.

 $\blacksquare$ blanklines{ $\langle num \rangle$ }

\DUTblanklines \blanklines{2}

 $\lambda$ hlanklines Insert  $\langle num \rangle$  blank lines. For example

The skipped lines are always single spaced lines, regardless of the current line spacing in the environment calling this macro.

 $\left\{\{final\hspace{-0.05cm}+mod e\hspace{-0.05cm}-action\right\}\right\}$ 

\iffinal Include final- or draft-specific code. \DUTiffinal We're in \iffinal{final}{draft} mode!

 $\left\{ \hat{h}(dr) \right\}$ 

\ifdraftwatermark Include draftwatermark-specific code (e.g. \draftmarksetup, § [3.2.4\)](#page-22-0)..

\DUTifdraftwatermark We \ifdraftwatermark{are}{aren't} in draftwatermark mode!

\ifdaring{ $\langle$ daring-action}}{ $\langle$ wimpy-action}}

\ifdaring Include daring-specific code, with wimpy fallbacks.

\DUTifdaring \ifdaring{\singlespacing Muahahahaha!}{mumble mumble}.

\drexellogobw

\drexellogobw Draws a black-and-white official vector Drexel logo. The image is exactly 1 inch wide and 1.016 inches tall. This is accomplished using the tikz package  $(\S 3.2.15)$  $(\S 3.2.15)$ . You can enclose this command in a **\scalebox** to alter its size.

# 2.3 Environments

To help deal with name collisions, all drexel-thesis environments have "secret" aliases. For example, preamble can also be used as DUTpreamble. This is useful if one of your packages clobbers a drexel-thesis environment, but you still want to use the original.

```
\documentclass{drexel-thesis}
\renewenvironment{preamble}{%
 What preamble?\begingroup\color{white}}{\endgroup}
\begin{document}
\begin{DUTpreamble}
Thwarted again, evil one!
...
```
preamble Generalize the \frontmatter for the thesis, setting up page numbering, in-DUTpreamble cluding the title page, copyright page etc. The preamble environment should contain the following elements (in order, see the Manual p8)

- dedication environment (optional)
- acknowledgments environment (optional)
- \tableofcontents
- \listoftables
- \listoffigures
- abstract environment

This will take care of everything from the title page (Manual §3.1), up through the blank page before the text (Manual §3.9).

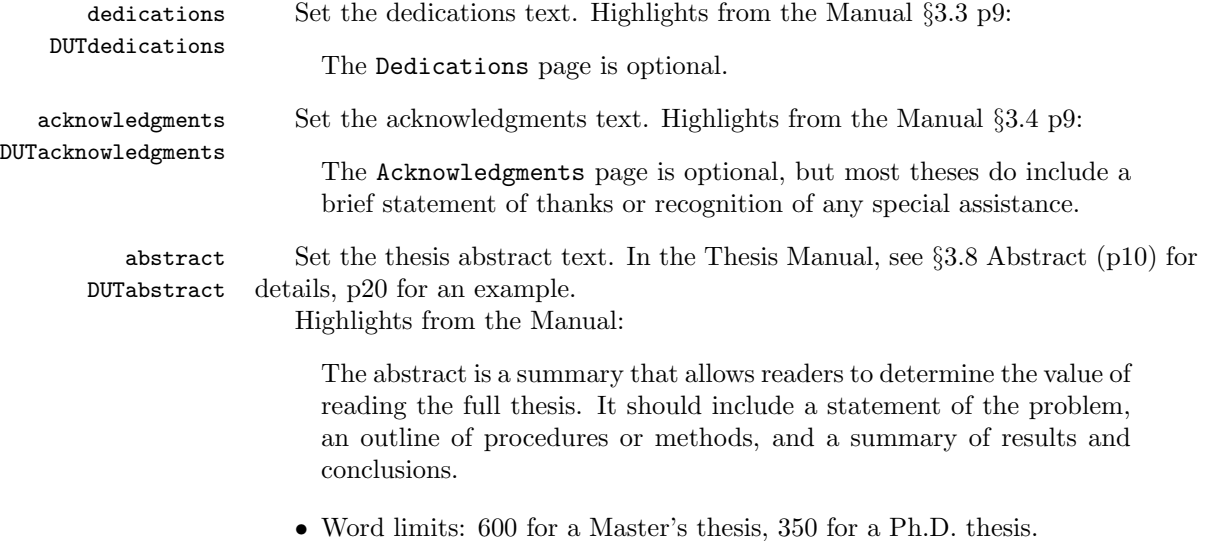

# thesis Set the thesis text. In the Thesis Manual, see §3.10 Thesis (p11) for details. DUTthesis Highlights from the Manual:

Divide the text into its major parts/chapters/subsections. No fixed arrangement is necessary. The major parts may contain such subjects as introduction, general argument, description of experimental procedures, research methods, discussion, summary, conclusions, recommendations, and other pertinent topics that are necessary for a complete understanding on the part of a sophisticated or professional reader.

vita Set the thesis vita text (Ph.D. only). See the Manual §3.15 p12, "Vita", for DUTvita details.

Highlights from the Manual:

The Vita is a biography of the student written in the third person in either essay or outline form. It should include the full name, place and date of birth (optional), country of citizenship (optional), institutions attended, degrees and honors received, titles of publications, teaching and professional experience, and other pertinent data. The Vita must be one page or less.

# 2.4 Hints

#### <span id="page-6-0"></span>2.4.1 Package installation

All the packages this class depends on must be installed somewhere in your texmf tree (they probably already are). If not, you will recieve warning messages on compilation such as

! LaTeX Error: File 'missing-package.sty' not found.

You should then install the missing package(s) using your operating systems package manager, or grab the missing package from [CTAN,](http://www.ctan.org/) and install them following TODO.

#### 2.4.2 Tables and Figures

drexel-thesis loads [graphicx](http://www.ctan.org/tex-archive/macros/latex/required/graphics/) to define the \includegraphics macro, [caption](http://www.ctan.org/tex-archive/macros/latex/required/caption/) for pretty caption formatting, [floatrow](http://www.ctan.org/tex-archive/macros/latex/required/floatrow/) for placing captions, and [hypcap](http://www.ctan.org/tex-archive/macros/latex/contrib/oberdiek/) for placing caption anchors.

Simple float definitions will look like

```
\begin{table}
  \caption{Some caption text}
  \begin{tabular}{...}
    ...
  \end{tabular}
\end{table}
```
or

```
\begin{float}
  \includegraphics{...}
  \caption{Some caption text}
\end{float}
```
For more useful float information, see the examples in  $\S4.1.2$  $\S4.1.2$  and the LAT<sub>E</sub>X wiki[book page.](http://en.wikibooks.org/wiki/LaTeX/Floats,_Figures_and_Captions)

## 2.4.3 Citations

I highly recommend using  $BIBT$ <sub>F</sub>X and [natbib](http://www.ctan.org/tex-archive/macros/latex/contrib/natbib/). See §[4.1](#page-53-0) for a simple example.

Suggested options:

super selects citations in superscript mode.

sort&compress automatically sorts and compresses compound citations  $(\text{|} \alpha, \text{b}, \ldots).$ 

#### 2.4.4 References

Easier cross referencing with [cleveref](http://www.ctan.org/tex-archive/macros/latex/contrib/cleveref/). Is a wonderful tool for easy, consistent crosslinking via \cref, \Cref, etc.. The manual is also very good. Note that if you use \parts in your document, you need to tell cleveref how to deal with them:

```
\usepackage{cleveref}
\crefname{part}{part}{parts}
```
#### 2.4.5 Hyperlinks

drexel-thesis loads [hyperref](http://www.ctan.org/tex-archive/macros/latex/contrib/hyperref/). with the options:

colorlinks color the link letters instead of drawing colored boxes.

The default hyperref colors can be a bit jarring. Feel free to use blackref or override them yourself:

```
\usepackage{xcolor}
\definecolor{dark-gray}{gray}{0.3}
\hypersetup{citecolor=dark-gray}
```
See [the hyperref manual](http://mirror.ctan.org/macros/latex/contrib/hyperref/doc/manual.pdf) (§3.4 Extension options) for a list of \*color options.

If running with a pdftex-based driver, **\author**, **\title**, and **\degree** automatically set pdfauthor, pdftitle, and pdfsubject respectively. You can use the \hypersetup macro to set options overriding these defaults.

#### 2.4.6 Developing large LAT<sub>E</sub>X documents

A thesis may take a while to compile, especially if it contains lots of images, etc.. One way to save time, is to use \includeonly when including chapter \*.tex files (see [the TEX Wikibook\)](http://en.wikibooks.org/wiki/TeX/includeonly). Usage would be something like

```
\documentclass{drexel-thesis}
```
...

```
\includeonly{chapter2.tex,chapter3.tex}
```

```
\begin{document}
...
\begin{thesis}
\include{chapter1.tex}
\include{chapter2.tex}
\include{chapter3.tex}
\include{chapter4.tex}
\end{thesis}
...
\end{document}
```
which would only compile chapters two and three. Don't confuse the similar commands \include and \input. The more fundamental \input just inserts the file contents at that point, while \include

- may only be used after \begin{document}
- acts like \clearpage \input{} \clearpage
- will not crash on nonexistent files

# 2.4.7 Passing options to packages used by drexel-thesis

drexel-thesis uses a number of LATEX packages internally to format your thesis. Sometimes you also want to use these packages directly, but drexel-thesis is not passing them the option(s) you need. The way to deal with these issues is [\PassOptionsToPackage](http://www.tex.ac.uk/cgi-bin/texfaq2html?label=optionclash).

```
\PassOptionsToPackage{\{option,...\}}{\{package\}}
```
For example, if you need to pass table to xcolor, use:

```
\PassOptionToPackage{table}{xcolor}
\documentclass{drexel-thesis}
```
Note that you need to call \PassOptionsToPackage before the target package is imported via \documentclass.

# 3 Implementation

1  $\langle *class \rangle$ 

For simplicity, we'll derive everything from the standard book class.

# 3.1 Option Processing

Include [xkeyval](http://www.ctan.org/tex-archive/macros/latex/contrib/xkeyval/) for easier option parsing. If the package is not installed on your system, see  $\S 2.4.1$  $\S 2.4.1$  for installation instructions.

```
2 \RequirePackage{xkeyval}
```
Define some booleans to store option states

```
3 \newif\if@mainmatter \@mainmattertrue
```

```
4 \newif\if@DUT@subfigopt
```
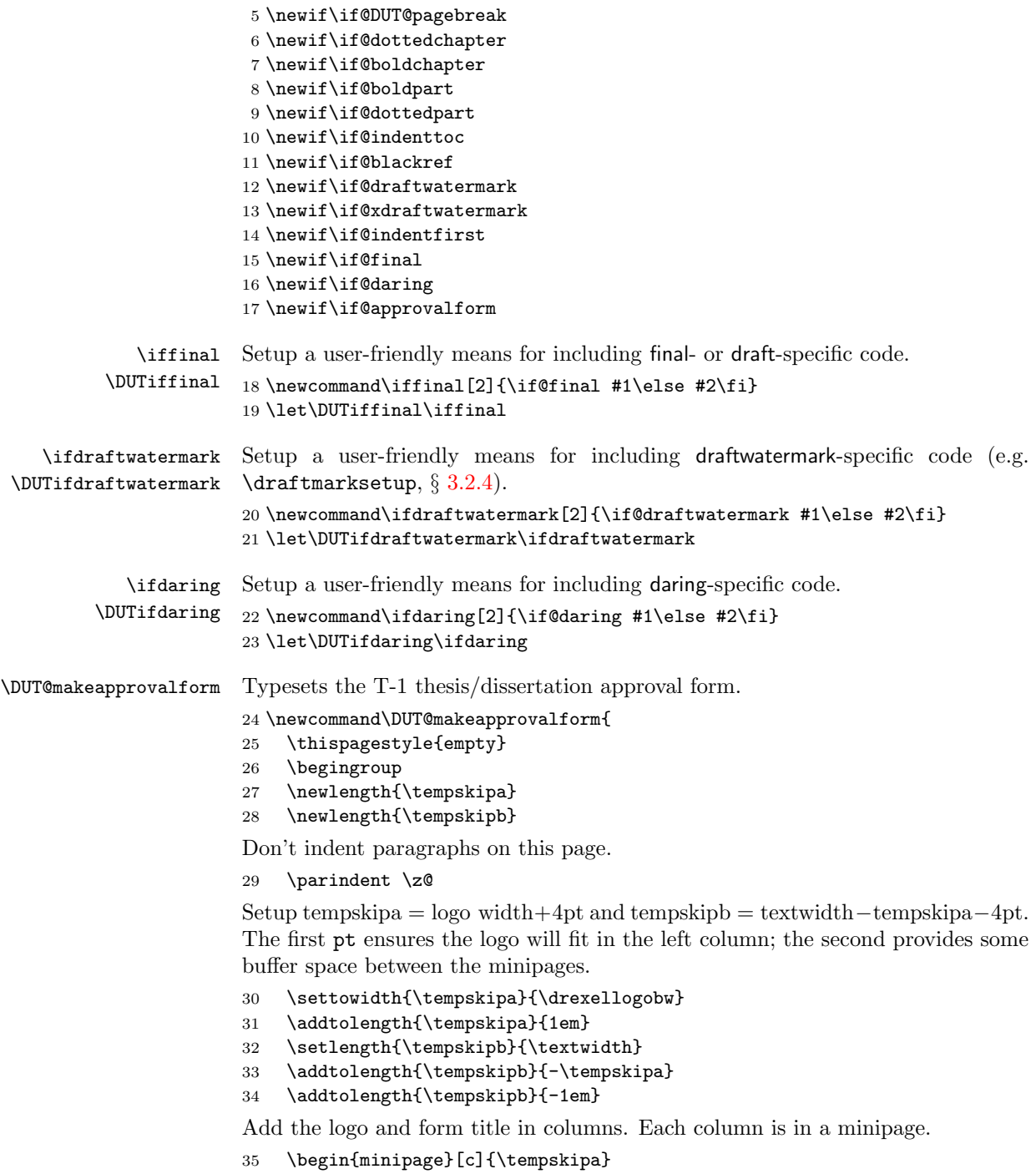

\raisebox drops the logo so that the image is centered on the baseline.

- \raisebox{-0.5\height}{\drexellogobw}
- \end{minipage}
- \hfill
- \begin{minipage}[c]{\tempskipb}

Unlike  $\neq$  or  $\lambda$ , linebreak justifies the current line before requesting a newline.

```
40 \textbf{\Huge Office of Graduate Studies} \linebreak
41 \vskip 0.1\baselineskip
```
The original form lacks the spaces around the slash  $(7)$ , but LATEX's font and kerning make the second line more compact in our version. Allowing stretchy spaces around the slash helps the second line look more balanced.

```
42 \textbf{\LARGE Dissertation / Thesis Approval Form} \linebreak
43 \end{minipage}
44
45 \vskip 2\baselineskip
46
47 This form is for use by all doctoral and master's students with a
48 dissertation/thesis requirement. Please print clearly as the
49 library will bind a copy of this form with each copy of the
50 dissertation/thesis. All doctoral dissertations must conform to
51 university format requirements, which is the responsibility of the
52 student and supervising professor. Students should obtain a copy of
53 the Thesis Manual located on the library website.
54
55 \vspace*{\fill}
```
Setup tempskipb = left column width and tempskipa = textwidth  $-$  tempskipb  $-$ 4em. The 4em provides some buffer space between the columns.

```
56 \settowidth{\tempskipb}{Dissertation/Thesis Title:}
```

```
57 \setlength{\tempskipa}{\textwidth}
```

```
58 \addtolength{\tempskipa}{-\tempskipb}
```

```
59 \addtolength{\tempskipa}{-4em}
```
Double space the student-contolled section to allow plenty of space for handwritten entries.

```
60 \begin{spacing}{2}
61 \begin{tabular*}{\textwidth}{@{\extracolsep{\fill}} l p{\tempskipa}}
62 \textbf{Dissertation/Thesis Title:} & \@DUT@title \\
63 \textbf{Author:} & \@DUT@author
64 \end{tabular*}
65
66 \vspace*{\fill}
67
68 \begin{center}
69 \textbf{This dissertation/thesis is hereby accepted and approved.}
70 \end{center}
71
72 \vspace*{\fill}
```
 \textbf{Signatures:} \\ Examining Committee \\

The left most column is left blank and the stretchy space between columns indents the middle column. I think this looks bad, but that's how Drexel's version of the T-1 form looks.

```
76 \begin{tabular*}{\textwidth}{@{\extracolsep{\fill}} p{0pt} l p{\tempskipa}}
77 & Chair & \hrulefill \\
78 & Members & \hrulefill \\
79 & \hbox{hrulefill}80 & & \hrulefill \\
81 \qquad \& \quad \& \text{hrulefill}82 & \& \hrulefill \\
83 & Academic Advisor & \hrulefill \\
84 & Department Head & \hrulefill
85 \end{tabular*}
86
87 \vspace*{\fill}
88 \end{spacing}
89
90 \begin{center}\scriptsize
91 Office of Graduate Studies
92 $\bullet$ 3141 Chestnut St.
93 $\bullet$ Randell Hall 240
94 $\bullet$ Philadelphia, PA 19104 \\
95 \textbf{Tel.}: 215-895-0366
96 $\bullet$ \textbf{Fax}: 215-895-0495
97 $\bullet$ \textbf{Email}:
98 \href{mailto:graduate@drexel.edu}{graduate@drexel.edu}
99 $\bullet$ \textbf{Web}:
100 \href{http://www.drexel.edu/provost/graduatestudies/}{%
101 www.drexel.edu/provost/graduatestudies}
102 \end{center}
103 \endgroup
104 \pagebreak
105 }
```
### \drexellogobw Draws a vector art official black-and-white Drexel logo. The image is exactly 1 inch wide and 1.016 inches tall.

```
106 \newcommand\drexellogobw{
107 \begin{tikzpicture}[y=0.8pt, x=0.8pt,yscale=-1, inner sep=0pt, outer sep=0pt]
108 \begin{scope}[cm={{1.25,0.0,0.0,-1.25,(-332.5,550.73629)}},]
109 \path[fill=black,nonzero rule] (266.0000,367.4100) -- (338.0000,367.4100) --
110 (338.0000,440.5890) -- (266.0000,440.5890) -- (266.0000,367.4100) -- cycle;
111 \path[fill=white,nonzero rule] (269.3171,377.0107) -- (334.8469,377.0107) --
112 (334.8469,438.7106) -- (269.3171,438.7106) -- (269.3171,377.0107) -- cycle;
113 \path[fill=black,nonzero rule] (330.2168,398.2540) .. controls
114 (328.9195,397.9603) and (327.1082,397.5687) .. (326.0555,397.4220) --
115 (326.0555,396.7855) .. controls (327.6468,396.6388) and (327.6956,396.6388) ..
```
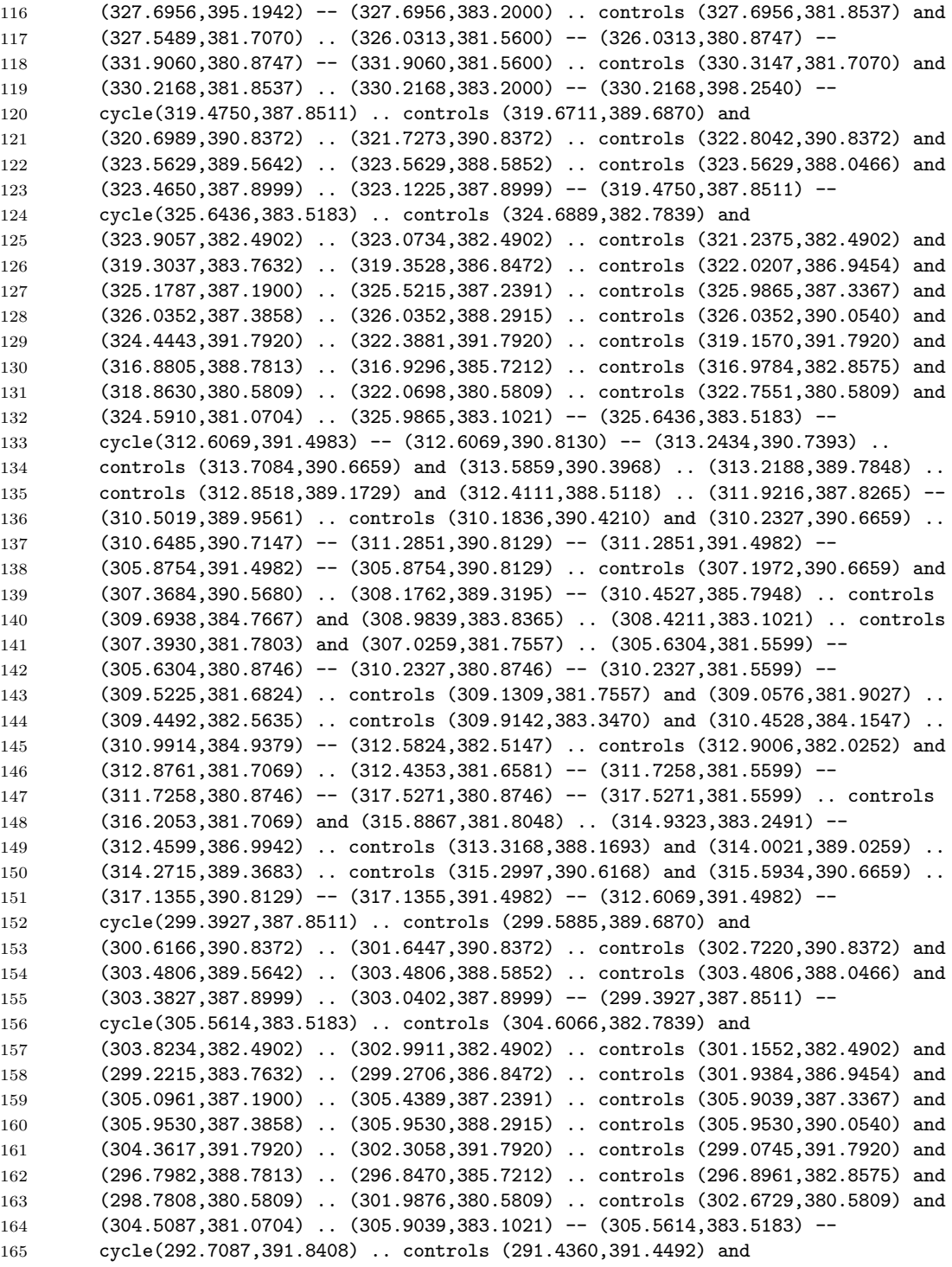

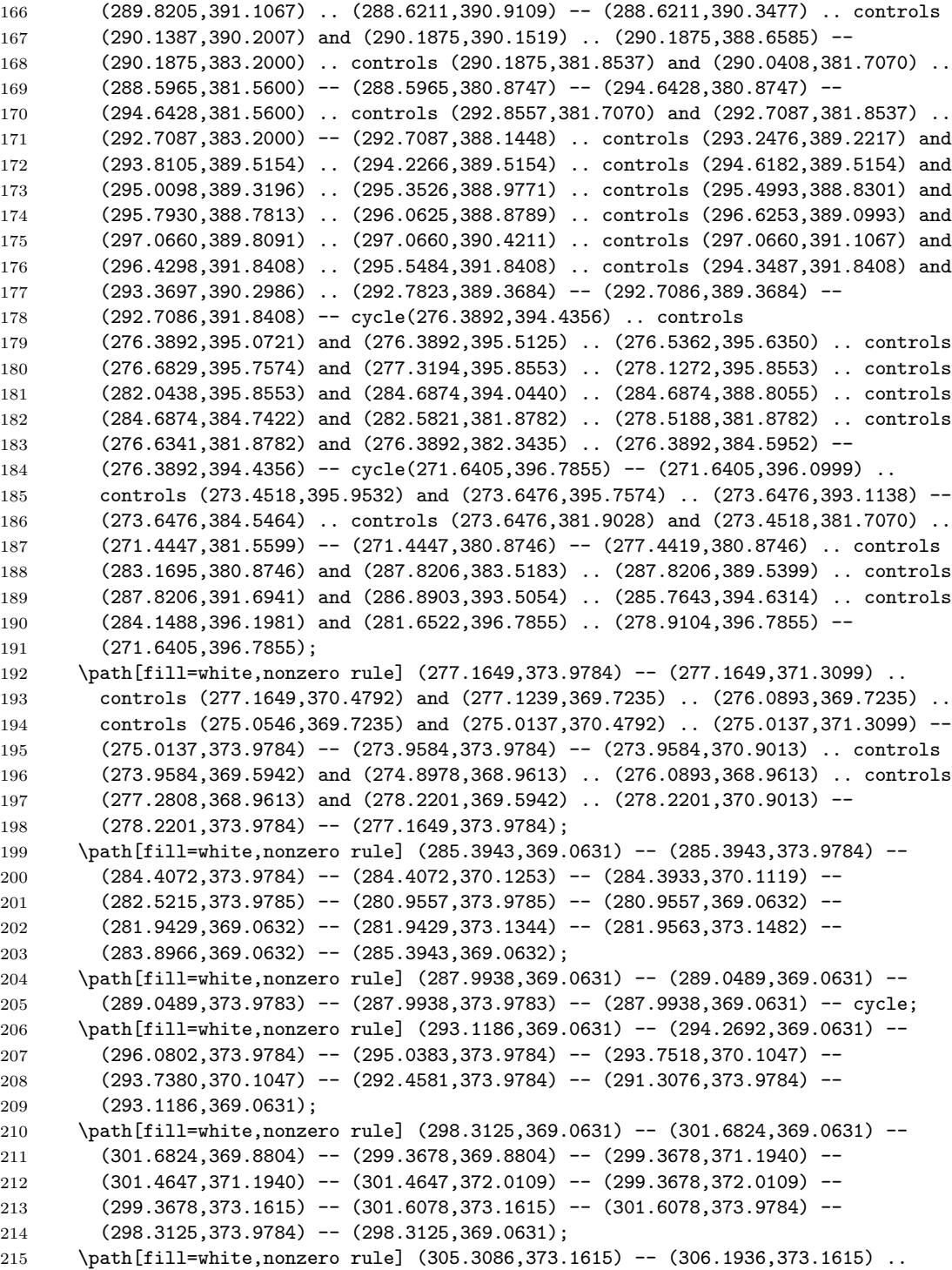

 controls (306.6566,373.1545) and (306.9291,372.9710) .. (306.9291,372.5352) .. controls (306.9291,372.0997) and (306.6566,371.8682) .. (306.1936,371.8613) -- (305.3086,371.8613) -- (305.3086,373.1615) -- cycle(305.3086,371.0444) -- (306.4251,371.0444) .. controls (306.7722,371.0306) and (306.8403,370.6564) .. (306.8675,370.3840) .. controls (306.9153,369.9413) and (306.9631,369.4989) .. (307.0515,369.0631) -- (308.2158,369.0631) .. controls (308.0181,369.3356) and (307.9771,369.9141) .. (307.9297,370.2275) .. controls (307.8413,370.9082) and (307.8413,371.4052) .. (307.0309,371.4936) -- (307.0309,371.5074) .. controls (307.6369,371.6368) and (308.0521,372.0588) .. (308.0521,372.6986) .. controls (308.0521,373.6995) and (307.1877,373.9719) .. (306.3436,373.9785) -- (304.2533,373.9785) -- (304.2533,369.0632) -- (305.3086,369.0632) -- (305.3086,371.0444); \path[fill=white,nonzero rule] (314.2601,372.5761) .. controls (314.2601,373.5633) and (313.5181,374.0806) .. (312.5650,374.0806) .. controls (311.5572,374.0806) and (310.5225,373.5836) .. (310.5225,372.4605) .. controls (310.5225,371.5889) and (311.4619,371.2759) .. (312.1495,371.1056) .. controls (312.5719,370.9969) and (313.2729,370.9560) .. (313.2729,370.3771) .. controls (313.2729,369.8529) and (312.7146,369.7235) .. (312.2926,369.7235) .. controls (311.7412,369.7235) and (311.4282,370.0912) .. (311.4691,370.6358) -- (310.3932,370.6358) .. controls (310.3592,369.3968) and (311.1558,368.9613) .. (312.2792,368.9613) .. controls (313.3341,368.9613) and (314.3963,369.3834) .. (314.3963,370.6017) .. controls (314.3963,371.5889) and (313.2935,371.8001) .. (312.5447,371.9906) .. controls (312.1227,372.0928) and (311.6459,372.1540) .. (311.6459,372.6851) .. controls (311.6459,373.1140) and (312.0408,373.3184) .. (312.4288,373.3184) .. controls (312.9393,373.3184) and (313.2048,373.0731) .. (313.2457,372.5761) -- (314.2601,372.5761); \path[fill=white,nonzero rule] (316.8870,369.0631) -- (317.9422,369.0631) -- (317.9422,373.9783) -- (316.8870,373.9783) -- (316.8870,369.0631) -- cycle; \path[fill=white,nonzero rule] (320.2146,373.1615) -- (321.6782,373.1615) -- (321.6782,369.0631) -- (322.7335,369.0631) -- (322.7335,373.1615) -- (324.1971,373.1615) -- (324.1971,373.9784) -- (320.2146,373.9784) -- (320.2146,373.1615); \path[fill=white,nonzero rule] (327.7961,369.0631) -- (328.8511,369.0631) -- (328.8511,370.6701) -- (330.5056,373.9784) -- (329.4231,373.9784) -- (328.3881,371.7251) -- (327.3741,373.9784) -- (326.1417,373.9784) -- (327.7961,370.6701) -- (327.7961,369.0631); \path[fill=black,nonzero rule] (317.2675,431.5469) .. controls (316.1860,431.3992) and (315.2214,430.7506) .. (314.6366,429.7477) .. controls (314.1108,428.7739) and (313.9058,427.3581) .. (314.6661,426.4142) .. controls (315.0459,425.9718) and (315.5138,425.6179) .. (316.0986,425.5884) .. controls (317.6768,425.7655) and (318.7000,427.4174) .. (320.2199,427.8005) .. controls (321.2140,428.1250) and (322.0325,427.5647) .. (322.7342,427.0042) .. controls (323.2604,426.6797) and (323.9912,426.7681) .. (324.4882,427.0926) .. controls (322.8511,425.7652) and (321.7401,423.7889) .. (321.5650,421.6357) .. controls (321.3308,422.6386) and (320.7169,423.7299) .. (319.7232,424.0839) .. controls (318.6126,424.4971) and (317.6480,423.8183) .. (316.8877,423.0810) .. controls (316.1864,422.3436) and (315.8940,421.3997) .. (315.5138,420.5146) .. controls (316.0400,420.9868) and (316.6834,421.6063) .. (317.4725,421.7536) .. controls (318.4665,422.0486) and (319.4020,421.7241) .. (320.1911,421.1344) .. controls (320.4540,420.8689) and (320.7759,420.6328) .. (320.8927,420.2199) .. controls

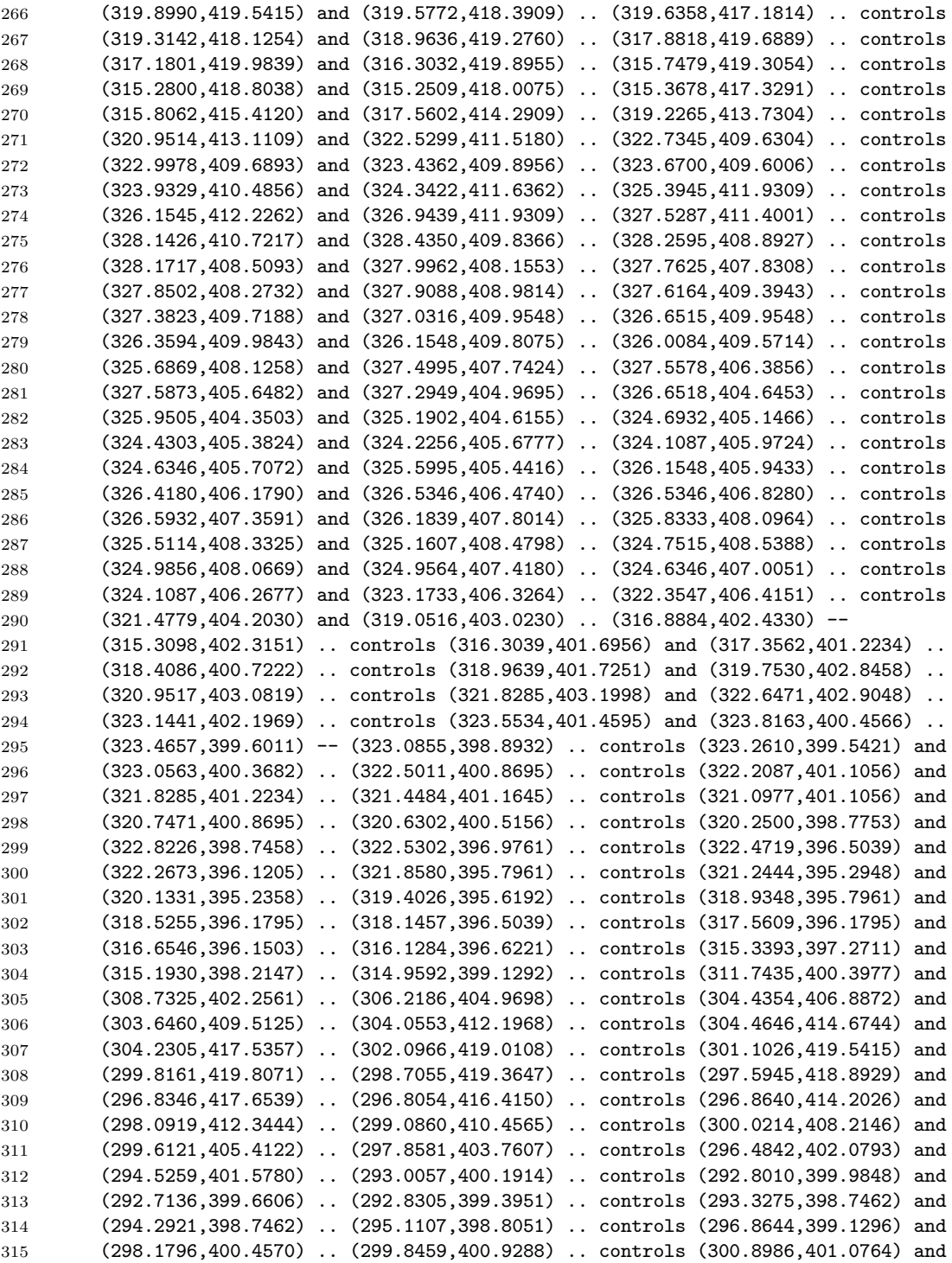

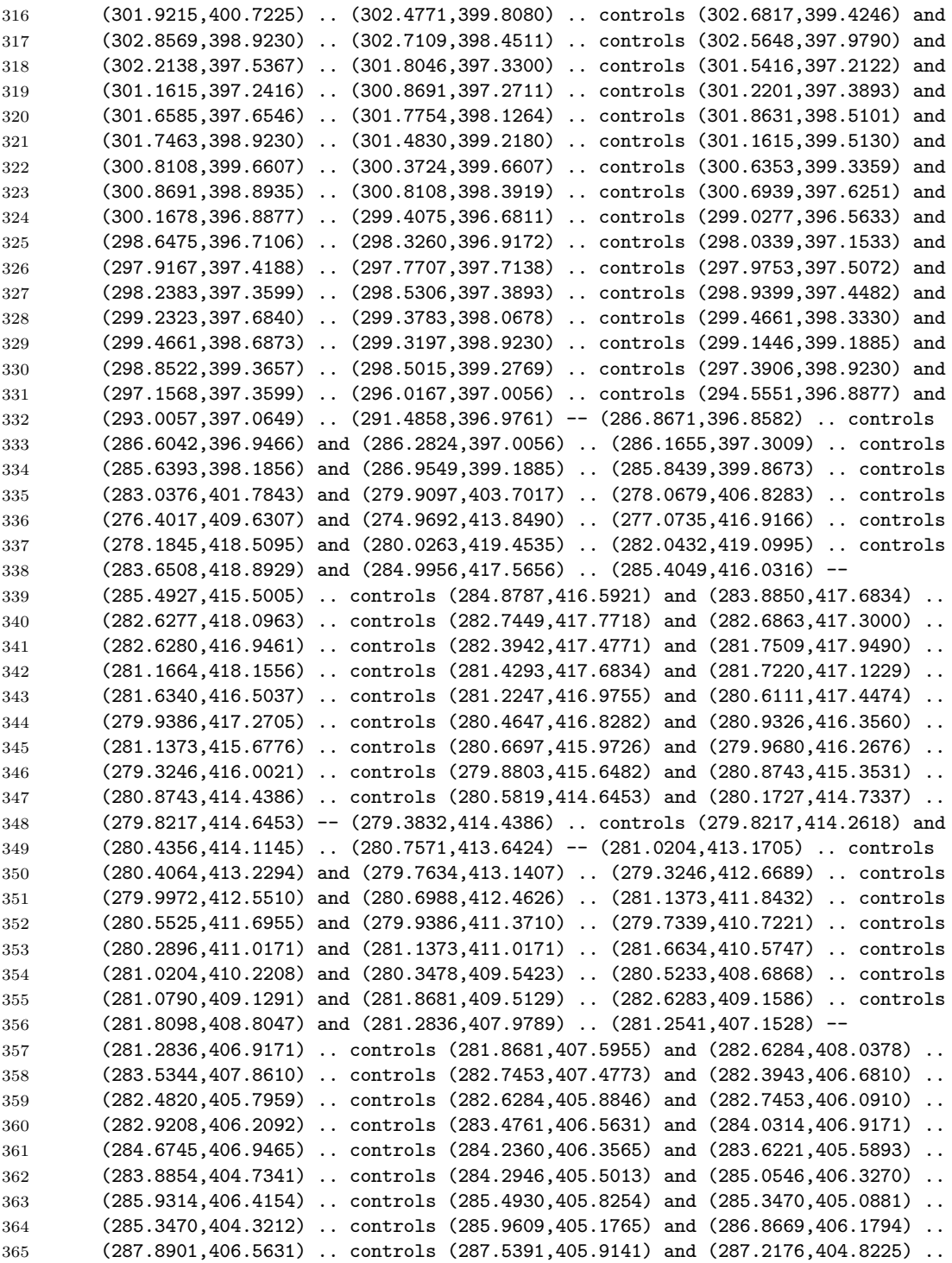

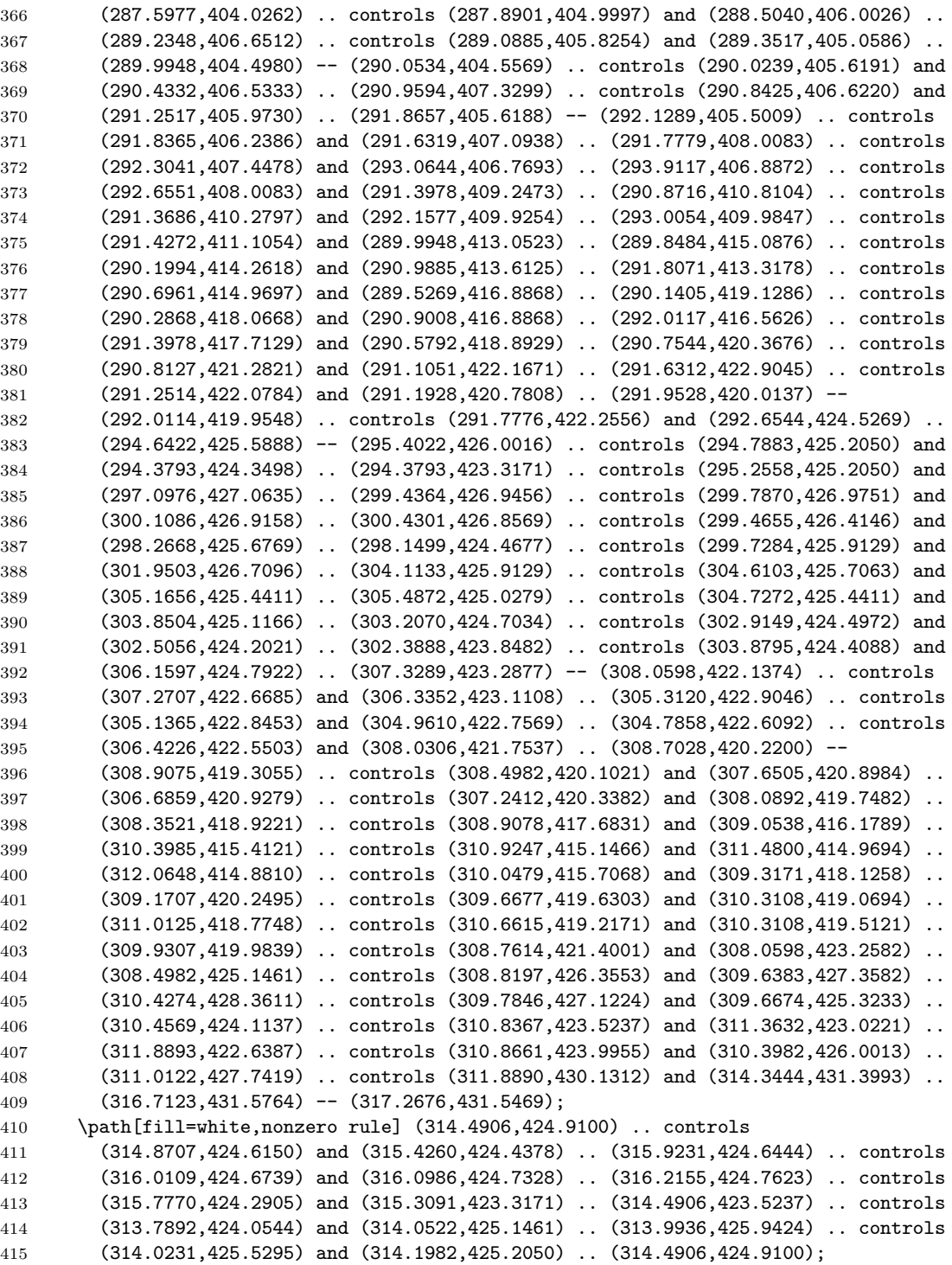

 \path[fill=white,nonzero rule] (312.1524,410.9578) .. controls (312.7372,411.0167) and (313.2634,411.4001) .. (313.5849,411.8723) .. controls (313.9356,410.8101) and (314.4621,409.1880) .. (313.5849,408.1851) .. controls (313.3220,407.9196) and (313.0005,407.8014) .. (312.6203,407.8014) .. controls (311.1587,407.8901) and (310.5157,409.4238) .. (310.1060,410.6627) .. controls (309.8140,411.5183) and (309.8140,412.4623) .. (309.6968,413.4062) .. controls (310.1355,412.3735) and (310.8663,410.9283) .. (312.1524,410.9578); \path[fill=white,nonzero rule] (320.8934,398.4803) .. controls (321.1563,398.2147) and (321.3023,397.9200) .. (321.2440,397.5363) .. controls (321.2440,397.2122) and (320.9517,396.8874) .. (320.6887,396.7695) .. controls (320.0748,396.5039) and (319.3440,396.7106) .. (318.8178,397.0056) .. controls (319.3145,397.5068) and (319.6072,398.0969) .. (319.6947,398.7458) .. controls (320.1331,398.8047) and (320.5424,398.7163) .. (320.8934,398.4803); \path[fill=white,nonzero rule] (322.0034,426.5913) .. controls (322.0616,426.2668) and (321.8865,426.0013) .. (321.6232,425.8834) .. controls (321.1848,425.7652) and (320.6000,425.7652) .. (320.2785,426.1195) .. controls (320.1324,426.3258) and (320.0447,426.6208) .. (320.2199,426.8274) .. controls (320.6586,427.3581) and (321.6818,427.2403) .. (322.0034,426.5913); \path[fill=white,nonzero rule] (317.0930,398.3624) .. controls (317.0639,398.0968) and (316.8592,397.8611) .. (316.5963,397.8018) .. controls (316.2453,397.7723) and (316.1575,398.0968) .. (316.0701,398.3624) -- (316.0406,398.7753) -- (317.0929,398.3624); \path[fill=white,nonzero rule] (323.3484,407.8309) .. controls (323.3193,407.3590) and (322.9977,407.1524) .. (322.5885,407.0051) .. controls (322.7345,407.4474) and (322.7640,407.9785) .. (322.7057,408.4504) .. controls (322.9686,408.3325) and (323.2315,408.1259) .. (323.3484,407.8309); \end{scope} \end{tikzpicture} }

subfig Set subfig flag

\DeclareOptionX{subfig}{\@DUT@subfigopttrue}

#### finalspace

\DeclareOptionX{finalspace}{

- \setlength\overfullrule{0pt}
- \def\@DUT@toc@sep{1} % content page separation (# blanklines between entries)
- \def\@ssp{1} % single space
- \def\@dsp{2} % double space
- \def\@tsp{3} % triple space

```
452 }
```
#### draftspace

 \DeclareOptionX{draftspace}{ \setlength\overfullrule{5pt} \def\DUT@toc@sep{0} % content page separation (# blanklines between entries) \def\@ssp{1} % single space \def\@dsp{1} % double space \def\@tsp{2} % triple space }

# pagebreak

 \DeclareOptionX{pagebreak}{ \@DUT@pagebreaktrue Force chapters onto right-hand pages. \PassOptionsToClass{openright}{book} } nopagebreak \DeclareOptionX{nopagebreak}{ \@DUT@pagebreakfalse Don't force chapters onto right-hand pages. \PassOptionsToClass{openany}{book} } dottedpart \DeclareOptionX{dottedpart}{\@dottedparttrue} dottedchapter \DeclareOptionX{dottedchapter}{\@dottedchaptertrue} boldpart \DeclareOptionX{boldpart}{\@boldparttrue} boldchapter \DeclareOptionX{boldchapter}{\@boldchaptertrue} dottedtoc \DeclareOptionX{dottedtoc}{ \setkeys{drexel-thesis.cls}{dottedpart} \setkeys{drexel-thesis.cls}{dottedchapter} } boldtoc \DeclareOptionX{boldtoc}{ \setkeys{drexel-thesis.cls}{boldpart} \setkeys{drexel-thesis.cls}{boldchapter} } indenttoc Set indenttoc flag \DeclareOptionX{indenttoc}{\@indenttoctrue} blackref Set blackref flag \DeclareOptionX{blackref}{\@blackreftrue}

draftwatermark Set draftwatermark flag

- \DeclareOptionX{draftwatermark}{%
- \@draftwatermarktrue
- \@xdraftwatermarkfalse}

#### xdraftwatermark Set xdraftwatermark flag

- \DeclareOptionX{xdraftwatermark}{%
- \@draftwatermarkfalse
- \@xdraftwatermarktrue}

#### nodraftwatermark Clear draftwatermark and xdraftwatermark flags

- \DeclareOptionX{nodraftwatermark}{%
- \@draftwatermarkfalse
- \@xdraftwatermarkfalse}

#### indentfirst Set indentfirst flag

\DeclareOptionX{indentfirst}{\@indentfirsttrue}

Define the book options that final and draft need to access.

#### oneside

```
492 \DeclareOptionX{oneside}{\PassOptionsToClass{oneside}{book}}
```
#### twoside

\DeclareOptionX{twoside}{\PassOptionsToClass{twoside}{book}}

#### final

```
494 \DeclareOptionX{final}{
495 \@finaltrue
496 \setkeys{drexel-thesis.cls}{oneside}
497 \setkeys{drexel-thesis.cls}{finalspace}
498 \setkeys{drexel-thesis.cls}{pagebreak}
499 \setkeys{drexel-thesis.cls}{dottedtoc}
500 }
```
#### draft

```
501 \DeclareOptionX{draft}{
502 \@finalfalse
503 \setkeys{drexel-thesis.cls}{twoside}
504 \setkeys{drexel-thesis.cls}{draftspace}
505 \setkeys{drexel-thesis.cls}{nopagebreak}
506 \setkeys{drexel-thesis.cls}{dottedtoc}
507 \setkeys{drexel-thesis.cls}{xdraftwatermark}
508 }
```
#### daring

```
509 \DeclareOptionX{daring}{
510 \@daringtrue
511 }
```
approvalform

```
512 \DeclareOptionX{approvalform}{
513 \@approvalformtrue
514 }
```
Use the default book implementation for any remaining options including oneside, twoside, leqno, fleqn, ....

```
515 \DeclareOptionX*{\PassOptionsToClass{\CurrentOption}{book}}
```
Execute the default options

```
516 \ExecuteOptionsX{final}
```
Process options and load the book class

```
517 \ProcessOptionsX\relax
```
518 \LoadClass{book}

# 3.2 Internal package includes

Include some other packages we'll need. If the package is not installed on your system, see  $\S 2.4.1$  $\S 2.4.1$  for installation instructions.

For many packages, we want the same functionality for both final and draft modes. We pass final to most of those packages to override a possible draft option passed to drexel-thesis.

#### 3.2.1 setspace

[setspace](http://www.ctan.org/tex-archive/macros/latex/contrib/setspace/) for double spacing. 519 \RequirePackage{setspace}

#### 3.2.2 calc

[calc](http://www.ctan.org/tex-archive/macros/latex/required/tools/) for \set@lines@length macro (page [29\)](#page-28-0). 520 \RequirePackage{calc}

#### 3.2.3 graphicx

[graphicx](http://www.ctan.org/tex-archive/macros/latex/required/graphics/) for \includegraphics. Not strictly necessary, but I can't imagine a thesis without figures.

521 \RequirePackage[final]{graphicx}

We include the graphicx package now so we can pass final, because some later packages include it with no options, and a final include after that produces errors like

```
l.104 \RequirePackage
                   [final]{ifpdf}
The package graphicx has already been loaded with options:
  \BoxThere has now been an attempt to load it with options
  [final]
```
## <span id="page-22-0"></span>3.2.4 draftmark

The Comp. Sci. class used [draftcopy](http://www.ctan.org/tex-archive/macros/latex/contrib/draftcopy/) to add their watermarks, but as of the current 2002/02/25 v2.16, it uses postscript specials, and so doesn't work with pdfLAT<sub>EX</sub>. Instead we use the recent (catalogued  $2009/11/03$ ) [draftmark](http://www.ctan.org/tex-archive/macros/latex/contrib/draftmark/) which unfortunately has a number of apparently non-standard dependencies ([etextools](http://www.ctan.org/tex-archive/macros/latex/contrib/etextools/), [etoolbox](http://www.ctan.org/tex-archive/macros/latex/contrib/etoolbox/), [lastpage](http://www.ctan.org/tex-archive/macros/latex/contrib/lastpage/), [ltxnew](http://www.ctan.org/tex-archive/macros/latex/contrib/ltxnew/), [pagerange](http://www.ctan.org/tex-archive/macros/latex/contrib/pagerange/), [xifthen](http://www.ctan.org/tex-archive/macros/latex/contrib/xifthen/), if only I had the space to install texlive-latexextra :p). The output is, however, very flexible, and it does work with both L<sup>AT</sup>EX and pdfL<sup>AT</sup>EX. If you don't like the default watermark, you can also adjust the particulars with \draftmarksetup.

```
522 \if@draftwatermark
```

```
523 \RequirePackage[draft,allpages,mark={DRAFT \today},
524 fontsize=2cm,grayness=0.9]{draftmark}
525 \fi
```
Travis Hoppe went for a more discrete watermark in the lower right corner with something along the lines of:

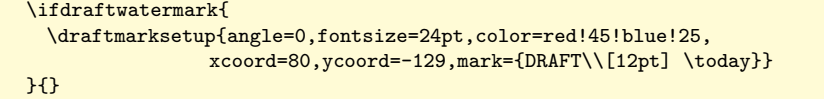

Here is Evan's alternative implementation. This will not look right as a DVI, but it'll look fine once rendered to either a PS or PDF.

```
526 \if@xdraftwatermark
```
Use eso-pic for \AddToShipoutPicture.

- 527 \RequirePackage{eso-pic}
- Use xcolor for **\definecolor**.

```
528 \RequirePackage{xcolor}
```

```
529 \definecolor{watermark}{rgb}{0.9,0.9,0.9}
```
Set the font explicitly to avoid being effected by the last text on the page having some strange font. \sffamily sets a sans serif font.

```
530 \newcommand{\watermarkfont}{%
```

```
531 \color{watermark}}%\fontfamily{phv}\selectfont\sffamily}
```

```
532 \newcommand{\watermark}{%
```
533 \rule{4.25in}{0pt}\raisebox{5.5in}{%

```
534 \makebox[0pt]{%
```
\rotatebox and \resizebox from graphicx.

```
535 \rotatebox[origin=c]{45}{%
536 \resizebox{!}{1.5in}{%
537 {\watermarkfont DRAFT}%
538 }}}}
539 \raisebox{4.2in}{%
540 \makebox[0pt]{%
541 \rotatebox[origin=c]{45}{%
542 \resizebox{!}{.6in}{%
543 {\watermarkfont \qquad\today}%
```

```
544 }}}}}
545 \AddToShipoutPicture{\watermark{}}
546 \overline{1}
```
#### 3.2.5 indentfirst

Indent the first paragraph after sections etc. with [indentfirst](http://www.ctan.org/tex-archive/macros/latex/required/tools/).

```
547 \if@indentfirst
548 \RequirePackage{indentfirst}
549 \fi
```
#### 3.2.6 geometry

Setup page margins with [geometry](http://www.ctan.org/tex-archive/macros/latex/contrib/geometry/). From the Manual p5:

- The left margin must be at least  $1 \frac{1}{2}$ " (1.5 inches) throughout the document.
- All other margins (top, bottom, and right) must be at least 1".

And from the Manual §1.5 p4, Print Version:

The paper size must be  $8 \frac{1}{2}$ " x  $11$ ".

550 \RequirePackage[letterpaper,margin=1in,bindingoffset=0.5in]{geometry}

Note that we include the geometry package after loading book to override the margin manipulation that takes place in book.

#### 3.2.7 tocloft

Typeset the table of contents, etc., with [tocloft](http://www.ctan.org/tex-archive/macros/latex/contrib/tocloft/).

```
551 \if@DUT@subfigopt
552 \RequirePackage[subfigure]{tocloft}
553 \else
554 \RequirePackage{tocloft}
555 \fi
```
The subfigure option sets up tocloft for subfig/subfigure compatibility. See the tocloft [manual](http://www.ctan.org/tex-archive/macros/latex/contrib/tocloft/tocloft.pdf) §2.1 for details.

The configuration of tocloft takes place in §[3.5.12,](#page-45-0) §[3.5.13,](#page-47-0) and §[3.5.14.](#page-48-0)

#### 3.2.8 caption

Get nice caption formatting with [caption](http://www.ctan.org/tex-archive/macros/latex/contrib/caption/). From the Manual p5:

- The left margin must be at least  $1 \frac{1}{2}$ " (1.5 inches) throughout the document.
- All other margins (top, bottom, and right) must be at least 1".

556 \RequirePackage[margin=10pt,labelfont=bf,labelsep=colon]{caption}

You can change these settings if you like using **\captionsetup**.

#### <span id="page-24-0"></span>3.2.9 floatrow

Enforce caption placement with [floatrow](http://www.ctan.org/tex-archive/macros/latex/contrib/floatrow/). From the Manual  $\S 2.3 \text{ p6}$ , "Tables and Figures",

- Place figure captions below figures.
- Place table captions above tables.

```
557 \RequirePackage{floatrow}
558 \floatsetup[table]{style=plaintop}
559 \floatsetup{captionskip=10pt}
560 \floatsetup[table]{captionskip=10pt}
```
Use fr-subfig for floatrow/subfig compatibility. See the floatrow documentation (Sec. 7.1, "The subfig package") and subfig documentation (Sec. 4.3, "FloatRow Package") for details.

```
561 \if@DUT@subfigopt
562 \RequirePackage{fr-subfig}
563 \fi
```
We set up the three-line surrounding spaces in  $\S 3.5.1$ .

You can change these settings using  $\theta$ , but you probably won't need to.

# 3.2.10 subfig

Allow multi-part figures with [subfig](http://www.ctan.org/tex-archive/macros/latex/contrib/subfig/).

```
564 \if@DUT@subfigopt
565 \RequirePackage{subfig}
566 \fi
```
#### <span id="page-24-1"></span>3.2.11 fancyhdr

[fancyhdr](http://www.ctan.org/tex-archive/macros/latex/contrib/fancyhdr/) for correct page numbering and fancy headers. From the Manual §2.3 p5, "Pagination"

Place page numbers in the upper right-hand corner of the page, 3/4" from the top.

567 \RequirePackage{fancyhdr}

Setup the standard fancy format.

```
568 \pagestyle{fancy}
```
569 \fancyhf{}

Turn off the header rule by setting its width to 0.

570 \renewcommand{\headrulewidth}{0pt}

0.4 pt is fancyhdr's default \headrulewidth, so we'll recycle the value.

```
571 \renewcommand{\footrulewidth}{0.4pt}
```
\leftmark is the higher level mark, see \chaptermark below. \rightmark is the lower level mark, see **\sectionmark** below. We put the lower level mark to the outside because it changes more often. Page numbers also go on the outside.

572 \fancyfoot[RE,LO]{\scshape\leftmark} 573 \fancyfoot[LE,RO]{\scshape\rightmark} 574 \fancyhead[LE,RO]{\thepage}

Override the plain format (for part pages, etc.).

```
575 \fancypagestyle{plain}{
576 \fancyhf{}
577 \renewcommand{\footrulewidth}{0pt}
578 \fancyhead[LE,RO]{\thepage}
579 }
```
Keep the empty format at its default.

```
580 \fancypagestyle{empty}{
```

```
581 \fancyhf{}
582 \renewcommand{\footrulewidth}{0pt}
```
583 }

Note that the chapter/section footer is not required. You can remove the footer text and rule entirely with.

```
\renewcommand{\footrulewidth}{0pt}
\fancyfoot[RE,LO]{}
\fancyfoot[LE,RO]{}
```
# 3.2.12 ifpdf

[ifpdf](http://www.ctan.org/tex-archive/macros/latex/contrib/oberdiek/) for detecting PDF drivers. We use it to configure hyperref below. 584 \RequirePackage{ifpdf}

#### <span id="page-25-1"></span>3.2.13 hyperref

[hyperref](http://www.ctan.org/tex-archive/macros/latex/contrib/hyperref/) for hyperlinks. Not strictly necessary, but I can't imagine a thesis without it. We actually include this later  $(\S 3.4)$  $(\S 3.4)$ , because hyperref sticks its fingers into everything and we want it to use our versions of some macros (e.g.,  $\text{Qsect}$ ) but not others (e.g., thebibliography).

#### 3.2.14 hypcap

[hypcap](http://www.ctan.org/tex-archive/macros/latex/contrib/oberdiek/) for placing caption hyperlink anchors. Must be included after hypercap, so the actual inclusion is in  $\S 3.4.1$ ).

#### <span id="page-25-0"></span>3.2.15 tikz

[tikz](http://sourceforge.net/projects/pgf/) for vector drawing natively in T<sub>E</sub>X. This package is currently only required for the approvalform option (it is used in drawing the Drexel logo on the approval form).

585 \if@approvalform\RequirePackage{tikz}\fi

# 3.3 LAT<sub>E</sub>X overrides and extensions

Here we change the behavior of a bunch of macros and environments from latex.ltx (generated by format.ins in [base](http://www.ctan.org/tex-archive/macros/latex/base/)). We'll copy in their original notes along with their code, following the relevant documentation an order given in format.ins and the associated \*.dtx files.

#### 3.3.1 ltsect.dtx

```
\title
\title for use in \maketitle. If not given \maketitle will produce a warning
   \DUTtitle
message (ltsect.dtx, L117).
\@DUT@title
                 We extend \title to set hyperref's pdftitle. (ltsect.dtx, L117).
             586 \renewcommand{\title}[1]{
             587 \gdef\@DUT@title{#1}
             588 \ifpdf \hypersetup{pdftitle={\@DUT@title}} \fi
             589 }
             590 \let\DUTtitle\title
             591 \def\@DUT@title{\@latex@error{No \noexpand\title given}\@ehc}
     \author
\author for use in \maketitle. If not given \maketitle will produce a warning
  \DUTauthor
message (ltsect.dtx, L129).
\@DUT@author
                 We extend \author to set hyperref's pdfauthor if we're writing a PDF to avoid
              using \AtBeginDocument or some such. (ltsect.dtx, L129).
             592 \renewcommand{\author}[1]{
             593 \gdef\@DUT@author{#1}
             594 \ifpdf \hypersetup{pdfauthor={\protect\@DUT@author}} \fi
             595 }
             596 \let\DUTauthor\author
             597 \def\@DUT@author{\@latex@error{No \noexpand\author given}\@ehc}
                 In a similar vein, we some additional meta-info macros.
   \DUTmonth
\DUTmonth (defense month) for use in \maketitle. If not given \maketitle will
 \@DUT@month
produce an error message.
             598 \def\DUTmonth#1{\gdef\@DUT@month{#1}}
             599 \def\@DUT@month{\@latex@error{No \noexpand\DUTmonth given}\@ehc}
    \DUTyear
\DUTyear (defense year) for use in \maketitle. If not given \maketitle will
  \@DUT@year
produce an error message.
             600 \def\DUTyear#1{\gdef\@DUT@year{#1}}
             601 \def\@DUT@year{\@latex@error{No \noexpand\DUTyear given}\@ehc}
     \degree
\degree for use in \maketitle. If not given \maketitle will produce an error
  \DUTdegree
message.
\@DUT@degree
602 \def\degree#1{\gdef\@DUT@degree{#1}
             603 \ifpdf \hypersetup{pdfsubject={\@DUT@degree}} \fi}
             604 \let\DUTdegree\degree
             605 \def\@DUT@degree{\@latex@error{No \noexpand\degree given}\@ehc}
```

```
\copyrighttext
\copyrighttext for use in \@DUT@makecopyright. There are a number of blurbs
\DUTcopyrighttext
predefined in §3.5.3.
  \@copyrighttext
606 \def\copyrighttext#1{\gdef\@DUT@copyrighttext{#1}}
                  607 \let\DUTcopyrighttext\copyrighttext
                  608 \def\@DUT@copyrighttext{All Rights Reserved.}
         \advisor
\advisor stores advisor names, and \@DUT@advisor prints them out nicely for
      \DUTadvisor
the abstract environment. If no advisors are given \@DUT@advisor will produce
    \@DUT@advisor
an error message. We get a bit fancier here to support multiple advisors.
                  609 \newcounter{@DUT@advisors}
                  610 \setcounter{@DUT@advisors}{0}
                   Store a new advisor name.
                  611 \newcommand\advisor[1]{%
                  612 \bigcupIf #1 is \empty, this call is a no-op.
                  613 \empty{#1}
                  614 \else
                   Save the advisors to \@DUT@advisor@a, \@DUT@advisor@b, .... \alph{COUNTER}
                   (1t counts.dtx, L319) prints the value of COUNTER as a lowercase letter: 1 = a,
                   2 = b, etc.615 \stepcounter{@DUT@advisors}
                  616 \expandafter\gdef\csname @DUT@advisor@\alph{@DUT@advisors}\endcsname{#1}
                  617 \fi}
                  Format and print a list of advisor names.
                  618 \newcommand\@DUT@advisor{%
                  619 \ifnum\c@@DUT@advisors=0%
                  620 \@latex@error{No \noexpand\advisor given}\@ehc%
                  621 \else%
                   Start a group so the scratch counter count \omega1</sup>.
                  622 \begingroup%
                   Because count@ is a TFX counter register not wrapped by LATEX's counter sugar,
                   we don't use LAT<sub>E</sub>X's \setcounter to set count@ to one.
                  623 \count@\@ne
                   Print the first advisor, using T<sub>E</sub>X's \@alph macro instead of L<sup>AT</sup>EX's \alph.
                  624 % \begin{macrocode}
                  625 \csname @DUT@advisor@\@alph\count@\endcsname\relax%
                   For any remaining advisors. . .
                  626 \loop\ifnum\count@<\c@@DUT@advisors%
                   Advance count@ using TFX's \advance macro instead of LATFX's \stepcounter.
                  627 \advance\count@\@ne
                     localloc for some points on counter allocation.
```
Print the connecting text.

```
628 \ifnum\count@=\c@@DUT@advisors%
629 \ifnum\c@@DUT@advisors=2%
The next advisor if the last of two.
630 \{ \} and \}%
631 \else%
The next advisor if the last of many.
632 {4, and} }633 \overrightarrow{fi}634 \else%
The next advisor is not the last.
635 {},\}\636 \overline{\} \fi%
Print the advisor's name.
637 \csname @DUT@advisor@\@alph\count@\endcsname\relax%
638 \repeat%
639 \endgroup%
640 \fi}
```
#### <span id="page-28-0"></span>baselineskip

\@DUT@baselineskip Since we'll be messing with the spacing, save the single-spaced baseline.

```
641 \newlength\@DUT@baselineskip
```

```
642 \setlength\@DUT@baselineskip\baselineskip
```
\set@lines@length{ $\langle length\rangle$ }{ $\langle N\rangle$ }

\set@lines@length Many specifications in the Manual refer to " $\langle N \rangle$  blank lines". \set@lines@length allows you to set a length to a given number of lines, protecting against external spacing environments. It requires calc for the multiplication.

```
643 \newcommand{\set@lines@length}[2]{%
644 \setlength{#1}{\@DUT@baselineskip * {#2}}}
```
Fix **\@ssect** and **\@sect** from latex.ltx to give single spaced headings.

```
\@sect Pseudocode for the \@sect command
```

```
\@sect{NAME}{LEVEL}{INDENT}{BEFORESKIP}{AFTERSKIP}{STYLE}[ARG1]{ARG2}
        =BEGIN
  IF LEVEL > \c@secnumdepth
    THEN \@svsec :=L null
    ELSE \refstepcounter{NAME}
        \@svsec :=L BEGIN \@seccntformat{#1}\relax END
  FI
  IF AFTERSKIP > 0
    THEN \begingroup
```

```
STYLE
            \@hangfrom{\hskip INDENT\@svsec}
            {\interlinepenalty 10000 ARG2\par}
         \endgroup
         \NAMEmark{ARG1}
         \addcontentsline{toc}{NAME}
            { IF LEVEL > \c@secnumdepth
               ELSE \protect\numberline{\theNAME} FI
             ARG1 }
    ELSE \@svsechd == BEGIN STYLE
                            \hskip INDENT\@svsec
                           ARG2
                            \NAMEmark{ARG1}
                            \addcontentsline{toc}{NAME}
                              { IF LEVEL > \c@secnumdepth
                                  ELSE
                                    \protect\numberline{\theNAME}
                                  FI
                                ARG1 }
                     END
  FI
  \@xsect{AFTERSKIP}
END
```
(ltsect.dtx, L295).

```
645 \def\@sect#1#2#3#4#5#6[#7]#8{%
646 \ifnum #2>\c@secnumdepth
647 \let\@svsec\@empty
648 \else
649 \refstepcounter{#1}%
650 \protected@edef\@svsec{\@seccntformat{#1}\relax}%
651 \fi
652 \@tempskipa #5\relax
653 \ifdim \@tempskipa>\z@
654 \begingroup
Here we deviate from ltsect.dtx to ensure single spacing for the section title.
655 \setstretch{\@ssp}%
656 #6{%
```

```
657 \@hangfrom{\hskip #3\relax\@svsec}%
658 \interlinepenalty \@M #8\@@par}%
659 \endgroup
660 \csname #1mark\endcsname{#7}%
661 \addcontentsline{toc}{#1}{%
662 \ifnum #2>\c@secnumdepth \else
663 \protect\numberline{\csname the#1\endcsname}%
664 \fi
665 #7}%
666 \else
667 \def\@svsechd{%
668 #6{\hskip #3\relax
669 \@svsec #8}%
670 \csname #1mark\endcsname{#7}%
```

```
671 \addcontentsline{toc}{#1}{%
672 \ifnum #2>\c@secnumdepth \else
673 \protect\numberline{\csname the#1\endcsname}%
674 \fi
675 #7}}%
676 \fi
677 \@xsect{#5}}
```
\@ssect Pseudocode for the \@ssect command

```
\@ssect{INDENT}{BEFORESKIP}{AFTERSKIP}{STYLE}{ARG} ==
 BEGIN
  IF AFTERSKIP > 0
    THEN \begingroup
           STYLE
           \@hangfrom{\hskip INDENT}{\interlinepenalty 10000 ARG\par}
         \endgroup
    ELSE \@svsechd == BEGIN STYLE
                           \hskip INDENT
                           ARG
                     END
  FI
  \@xsect{AFTERSKIP}
 END
```
(ltsect.dtx, L521).

678 \def\@ssect#1#2#3#4#5{%

```
679 \@tempskipa #3\relax
```

```
680 \ifdim \@tempskipa>\z@
```

```
681 \begingroup
```
Here we deviate from ltsect.dtx to ensure single spacing for the section title.

```
682 \setstretch{\@ssp}%
683 #4{%
684 \@hangfrom{\hskip #1}%
685 \interlinepenalty \@M #5\@@par}%
686 \endgroup
687 \else
688 \def\@svsechd{#4{\hskip #1\relax #5}}%
689 \fi
690 \@xsect{#3}}
```
#### 3.3.2 ltbibl.dtx

\bibliography A bibliography is created by the thebibliography environment, which generates a thebibliography title such as "Bibliography", and a list of entries. The BIBT<sub>EX</sub> program will create a file containing such an environment, which will be read in by the \bibliography command. With BIBT<sub>E</sub>X, the following commands will be used.

> The document class must define the thebibliography environment. This environment has a single argument, which is the widest bibliography label– e.g., if the [Knuth67] is the widest entry, then this argument will be Knuth67.

```
The \thebibliography command must begin a list environment, which the
                      \endthebibliography command ends.
       \bibliography \{file1, file2, \ldots, filen)\}: specifies the bibdata files. Writes a
                      \bibdata entry on the .aux file and tries to read in mainfile.bbl.
                          We don't need to change it, but it explains why we need to override
                      thebibliography even when we don't use it directly. (ltbibl.dtx, L284).
                     691 %\def\bibliography#1{%
                     692 % \if@filesw
                     693 % \immediate\write\@auxout{\string\bibdata{#1}}%
                     694 % \fi
                     695 % \@input@{\jobname.bbl}
                     696 %}
                      3.3.3 ltoutput.dtx
     \@DUT@clearpage
\@DUT@cleardoublepage
        \@DUT@newpage
697 \newcommand\@DUT@clearpage{%
                      Versions of \clear*page and \newpage that only work in pagebreak mode
                      (ltoutput.dtx, L877 and L904). Otherwise they add four blank lines.
                     698 \if@DUT@pagebreak \clearpage \else \blanklinesp{4} \fi}
                     699 \newcommand\@DUT@cleardoublepage{%
                     700 \if@DUT@pagebreak \cleardoublepage \else \blanklinesp{4} \fi}
                     701 \newcommand\@DUT@newpage{%
                     702 \if@DUT@pagebreak \newpage \else \blanklinesp{4} \fi}
     \@DUT@blankpage Add a useful extension to insert a blank page without numbering. If we're not in
                      pagebreak mode, this macro is a no-op.
                     703 \newcommand\@DUT@blankpage{%
                     704 \if@DUT@pagebreak
                     705 \@DUT@clearpage
                     706 \thispagestyle{empty}
                     707 \hphantom{0}
                     708 \@DUT@clearpage
                     709 \fi
                     710 }
```
 $\bullet$  Insert  $\langle N \rangle$  blank lines. The starred forms use  $\varepsilon$ , which inserts space even at the start and end of pages. The  $p$  forms add a trailing \par. I'm still trying to get this part working cleanly. . .

```
711 \newlength\@DUT@blanklines@length
```

```
712 \newcommand{\@blanklines@setup}[1]{%
```
- 713 \set@lines@length{\@DUT@blanklines@length}{#1}%
- 714 %\typeout{BLANKLINES -- #1}%

 $\lambda \$  $\blacksquare$ blanklines\*{ $\langle N \rangle$ }

715 %\showthe\@DUT@blanklines@length

```
716 }
717 \newcommand{\blanklines}{\@ifstar\@sblanklines\@blanklines}
718 \newcommand{\@blanklines}[1]{%
719 \@blanklines@setup{#1}%
720 \vspace{\@DUT@blanklines@length}}
721 \newcommand{\@sblanklines}[1]{%
722 \@blanklines@setup{#1}%
723 \vspace*{\@DUT@blanklines@length}}
724 \newcommand{\blanklinesp}{\@ifstar\@sblanklines\@blanklines}
725 \newcommand{\@blanklinesp}[1]{%
726 \@blanklines@setup{#1}%
727 \vspace{\@DUT@blanklines@length}\par}
728 \newcommand{\@sblanklinesp}[1]{%
729 \@blanklines@setup{#1}%
730 \vspace*{\@DUT@blanklines@length}\par}
```
### <span id="page-32-0"></span>3.4 hyperref inclusion

This is the awkward hyperref inclusion. See §[3.2.13](#page-25-1) for an explanation of why we stash it here.

```
731 \RequirePackage[final]{hyperref}
```
Nobody likes the default colored boxes. Color the text itself.

```
732 \hypersetup{colorlinks}
```
If blackref is set, set all hyperref colors to black.

```
733 \if@blackref
734 \hypersetup{linkcolor=black}
735 \hypersetup{anchorcolor=black}
736 \hypersetup{citecolor=black}
737 \hypersetup{filecolor=black}
738 \hypersetup{menucolor=black}
739 \hypersetup{runcolor=black}
740 \hypersetup{urlcolor=black}
741 \fi
```
#### <span id="page-32-1"></span>3.4.1 hypcap

[hypcap](http://www.ctan.org/tex-archive/macros/latex/contrib/oberdiek/) for placing caption hyperlink anchors. Not strictly necessary, but we're using hyperref, and the poor link targets are annoying.

```
742 \RequirePackage[all]{hypcap}
```
all redefines the figure and table environments to place the anchor at the start of the float.

# 3.5 book overrides and extensions

Here we change the behavior of a bunch of macros and environments from book (generated by classes.ins from classes.dtx) in [base](http://www.ctan.org/tex-archive/macros/latex/base/)). We'll copy in their original notes along with their code, following the relevant documentation an order given in classes.dtx.

#### <span id="page-33-0"></span>3.5.1 Floats on a text page

\floatsep \textfloatsep

When a floating object is placed on a page with text, these parameters control the separation between the float and the other objects on the page.

\floatsep is the space between adjacent floats that are moved to the top or bottom of the text page.

\textfloatsep is the space between the main text and floats at the top or bottom of the page.

\intextsep is the space between in-text floats and the text. We don't bother overriding this one, because we've handled it with floatrow in §[3.2.9.](#page-24-0)

From the Manual §2.3 p6, "Tables and Figures"

Insert at least 3 single-spaced lines of space above table captions and figures and below figure captions, tables, and other graphics.

(classes.dtx, L1426)

```
743 \set@lines@length{\floatsep}{\@ssp}
744 \set@lines@length{\textfloatsep}{\@tsp}
```
#### 3.5.2 The title

```
\maketitle Automate the creation of the title page. From Manual §3.1 p8, "Title Page", and
            the example on p16.
```
• This page is counted but not numbered (it counts as page i, but should not have a page number). TODO: How is this implemented?

Our definition simplifies book's by ignoring footnotes. (classes.dtx, L1796)

```
745 \newcommand\@DUT@maketitle{
746 \begin{@DUT@titlepage}%
```
Add some bookmarks if we're using pdfLAT<sub>E</sub>X. The frontmatter bookmark is set at the part level (-1) to hold all bookmarks from the preamble environment, since those entries are all chapters.

```
747 \ifpdf
748 \pdfbookmark[-1]{Front Matter}{Front Matter}
749 \pdfbookmark[0]{Title Page}{Title Page}
750 \fi
```
Add some stretchy space to center the title vertically if we're in pagebreak mode.

751 \if@DUT@pagebreak \vspace\*{\fill} \fi

Here is the title text itself.

```
752 \begin{center}%
```

```
753 {\setstretch{\@tsp} \bfseries \@DUT@title \par}%
```
We want two blank lines (triple spacing) between the title and the remaining material, so add three but don't end the paragraph.

```
754 \blanklines{\@tsp}%
755 \setstretch{\@dsp}%
756 A Thesis\\
757 Submitted to the Faculty\\
758 of\\
759 Drexel University\\
760 by\\
761 \@DUT@author\\
762 in partial fulfillment of the\\
763 requirements for the degree\\
764 of \\
765 \@DUT@degree\\
766 \@DUT@month\ \@DUT@year
767 \end{center}\par
```
Some more stretchy space for the bottom if we're not in draft mode.

Add some stretchy space to center the title vertically if we're in pagebreak mode.

```
768 \if@DUT@pagebreak \vspace*{\fill} \fi
769 \end{@DUT@titlepage}%
```
And that's it. We reset the footnote counter for the rest of the document and save space by freeing the memory associated with the \maketitle and \and macros (by setting them equal to  $\text{relax}$ ).

```
770 \setcounter{footnote}{0}%
771 \global\let\maketitle\relax
772 \global\let\and\relax
773 }
```
## <span id="page-34-0"></span>3.5.3 Copyright pages

```
\@DUT@makecopyright The Manual allows for the selection of different copyrights, so we define a base
                     macro that generates a proper copyright page containing \@copyrighttext, which
                     the user can set with \copyrighttext. From Manual §3.2 p9, "Copyright Page".
```
- Include a copyright page with the following information: a copyright notice, full legal name of author, and date of publication on file.
- This page is neither counted nor numbered.

In final mode, we start off on a new page and center the blurb. In draft mode, we dive right into the text.

```
774 \newcommand\@DUT@makecopyright{%
```

```
775 \@DUT@clearpage
```
If we're using pdfLAT<sub>EX</sub>, add a bookmark.

```
776 \ifpdf \pdfbookmark[0]{Copyright Page}{Copyright Page} \fi
```

```
777 \if@DUT@pagebreak \vspace*{\fill} \fi
```

```
778 \begin{center}
```

```
779 \copyright~Copyright \@DUT@year\\
                       780 \@DUT@author. \@DUT@copyrighttext
                       781 \end{center}
                       782 \if@DUT@pagebreak \vspace*{\fill} \fi
                        Turn off page numbering for this page.
                       783 \thispagestyle{empty}
                       784 }
  \copyrighttextCCBYSA
The Creative Commons Attribution-ShareAlike License.
\DUTcopyrighttextCCBYSA
785 \newcommand\copyrighttextCCBYSA{
                       786 \begin{quote}
                       787 This work is licensed under the terms of the Creative Commons
```

```
788 Attribution-ShareAlike license Version 3.0. The license is
789 available at \\
790 \url{http://creativecommons.org/licenses/by-sa/3.0/}.
791 \end{quote}
792 }
793 \let\DUTcopyrighttextCCBYSA\copyrighttextCCBYSA
```
#### 3.5.4 Mark commands

Default initializations of \\*mark commands. These commands are used in the definition of the page styles.

\chaptermark Setup colon rather than period separated chapter marks. (classes.dtx, L2053)

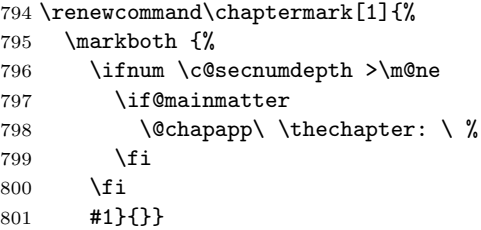

\schaptermark Setup unnumbered chapter marks for fancyhdr.

```
802 \newcommand\schaptermark[1]{\markboth{#1}{}}
```
\sectionmark Setup space rather than period separated section marks. (classes.dtx, L2054)

```
803 \renewcommand{\sectionmark}[1]{%
804 \markright {%
805 \ifnum \c@secnumdepth >\z@
806 \theta \setminus \theta807 \fi
808 #1}}
```
#### 3.5.5 Front Matter, Main Matter, and Back Matter

A book contains these three (logical) sections. The switch \@mainmatter is true if and only if we are processing main matter<sup>[2](#page-36-0)</sup>. When this switch is false, the \chapter command does not print chapter numbers.

\mainmatter This command clears the page (in final mode), starts arabic page numbering and turns on chapter numbering. Since this restarts the page numbering from 1, it should also ensure that a recto page is used.

> We replace book's \clear\*page calls with \@DUT@clearpage calls. (classes.dtx, L2211)

809 \renewcommand\mainmatter{%

- 810 \@DUT@cleardoublepage
- 811 \@mainmattertrue
- 812 \pagenumbering{arabic}}

#### 3.5.6 Parts

\part The command to start a new part of our document.

We start a new (righthand) page and use the plain pagestyle, replacing book's \clear\*page calls with \@DUT@clearpage calls and dropping twopage code. (classes.dtx, L2249)

```
813 \renewcommand\part{%
```

```
814 \if@openright
```
- 815 \@DUT@cleardoublepage
- 816 \else
- 817 \@DUT@clearpage
- 818 \fi

```
819 \thispagestyle{plain}%
```
820 \@tempswafalse

Add some stretchy space for vertical centering if we're in pagebreak mode.

821 \if@DUT@pagebreak \null\vfil \fi

Here we use \secdef to indicate which commands to use to make the actual heading.

822 \secdef\@part\@spart}

# \@part This macro does the actual formatting of the title of the part. We replace book's \Huge with \large, and make use of \numberline for consistent spacing.

When secnumdepth is larger than  $-2$ , we have a numbered part, otherwise it is unnumbered. (classes.dtx, L2310)

```
823 \def\@part[#1]#2{%
```
- 824 \ifnum \c@secnumdepth >-2\relax
- 825 \refstepcounter{part}%
- 826 \addcontentsline{toc}{part}%
- 827 {\protect\numberline{\thepart}#1}%

<span id="page-36-0"></span><sup>&</sup>lt;sup>2</sup> [Wikipedia](http://en.wikipedia.org/wiki/Book_design) suggests *body matter* for the main content, but  $\mathbb{P}(\mathbb{R}^N)$  book uses *Main Matter*. We're a LAT<sub>E</sub>X class, so we'll stick with "main matter" for consistency.

828 \else

```
829 \addcontentsline{toc}{part}{#1}%
830 \fi
```
We empty the mark registers and center the title on the page. Also we prevent breaking between lines and reset the font.

```
831 \markboth{}{}%
832 {\centering
833 \interlinepenalty \@M
834 \normalfont
```
When this is a numbered part we have to print the number.

```
835 \ifnum \c@secnumdepth >-2\relax
836 \large\bfseries \partname\nobreakspace\thepart
837 \par
```
We leave some space before we print the title and leave the finishing up to \@endpart.

838 \vskip 20\p@ 839 \fi 840 \large \bfseries #2\par}% 841 \@endpart}

\@spart This macro does the actual formatting of the title of the part when the star form of the user command was used. In this case we never print a number. Otherwise the formatting is the same. (classes.dtx, L2402)

```
842 \def\@spart#1{%
843 {\centering
844 \interlinepenalty \@M
845 \normalfont
846 \large \bfseries #1\par}%
847 \@endpart}
```
\@endpart This macro finishes the part page, for both \@part and \@spart. We drop book's twoside handling. If we're in pagebreak mode, we fill the current page. (classes.dtx, L2435)

```
848 \def\@endpart{
```

```
849 \if@DUT@pagebreak \vfil\newpage \fi
```
Then, when we are in twosided mode and the chapters are supposed to be on the right hand sides, we produce a completely blank page. We don't need to check pagebreak-mode here, because the pagebreak options set the book opening options.

```
850 \if@twoside
```

```
851 \if@openright
852 \null
853 \thispagestyle{empty}%
854 \newpage
855 \fi
856 \fi}
```
#### <span id="page-38-0"></span>3.5.7 Chapters

```
\chapter book always starts a chapter on a new page, but we don't want to do that if we're
          in draft mode. (classes.dtx, L2472).
```

```
857 \renewcommand\chapter{%
```

```
858 \if@openright\@DUT@cleardoublepage\else\@DUT@clearpage\fi
```

```
859 \thispagestyle{plain}%
```
Then we prevent floats from appearing at the top of this page because it looks weird to see a floating object above a chapter title.

860 \global\@topnum\z@

Then we suppress the indentation of the first paragraph by setting the switch \@afterindent to false. We use \secdef to specify the macros to use for actually setting the chapter title.

```
861 \@afterindentfalse
862 \secdef\@chapter\@schapter}
```

```
\listed@schapter \chapter declares numbered chapters, which are listed in the table of contents.
                  \chapter* declares unnumbered chapters, which are not listed in the TOC.
                  \listed@schapter declares an unnumbered chapter that is listed in the TOC.
```

```
863 \newcommand\listed@schapter[1]{%
```

```
864 \if@openright\@DUT@cleardoublepage\else\@DUT@clearpage\fi
```
- 865 \thispagestyle{plain}%
- 866 \global\@topnum\z@
- 867 \phantomsection
- 868 \addcontentsline{toc}{chapter}{#1}
- 869 \@afterindentfalse
- 870 \@schapter{#1}}
- \@chapter This macro is called when we have a numbered chapter. When secnumdepth is larger than −1 and \@mainmatter is true, we display the chapter number. We drop book's twocolumn code. (classes.dtx, L2496).

871 \def\@chapter[#1]#2{

Inform the user that a new chapter is about to be typeset by writing a message to the terminal. Some users place \label in their chapter argument:

\chapter{Bla bla\label{x}}

rather than after (as recommended by the LA[TEX Wikibook](http://en.wikibooks.org/wiki/LaTeX/Labels_and_Cross-referencing#Sections) and [The Not So Short](http://www.ctan.org/tex-archive/info/lshort/english/lshort.pdf) Introduction to  $\text{LATEX} 2_{\varepsilon}$  (§2.8, p36)):

\chapter{Bla bla} \label{x}

The embedded \label chokes \typeout so we temporarily redefine \label to just gobble its contents. \@DUT@label stores the original definition.

```
872 \let\@DUT@label=\label%
```

```
873 \renewcommand{\label}[1]{}%
```

```
874 \typeout{\@chapapp\space\thechapter. #1}%
```
Restore \label to its previous glory.

```
875 \let\label=\@DUT@label%
```
Now we can get on with the real work.

```
876 \ifnum \c@secnumdepth >\m@ne
877 \if@mainmatter
878 \refstepcounter{chapter}%
879 \addcontentsline{toc}{chapter}{\protect\numberline{\thechapter}#1}%
880 \else
881 \addcontentsline{toc}{chapter}{#1}%
882 \fi
883 \else
884 \addcontentsline{toc}{chapter}{#1}%
885 \fi
```
After having written an entry to the table of contents we store the (alternative) title of this chapter with \chaptermark.

```
886 \chaptermark{#1}%
```
For nicer lists of figures and tables, we could add some white space to separate the chapters. However, nice lists  $\neq$  Manual specifications.

```
887 % \addtocontents{lof}{\protect\addvspace{10\p@}}%
888 % \addtocontents{lot}{\protect\addvspace{10\p@}}%
```
Then we call upon **\@makechapterhead** to format the actual chapter title. \@afterheading which takes care of suppressing the indentation.

```
889 \@makechapterhead{#2}%
```

```
890 \@afterheading}
```
\@makechapterhead The \@chapter macro uses \@makechapterhead $\langle text \rangle$  to format the heading of the chapter. From the Manual §3.11 p11.

> Chapter headings must be bold and centered. The chapter number and title must be on the same line, separated by a colon or period, as shown in the example below:

# CHAPTER 1: INTRODUCTION

Headings must not be larger than 12 points. Headings must be single spaced.

book sets  $\@chap{op}{thechapter}(e.g., "Chapter 5")$  on a line above the chapter title, but that doesn't match the Manual's specification.

We begin by leaving some white space. The we open a group in which we have a paragraph indent of 0pt, and in which we have the text set ragged right. We also reset the font. (classes.dtx, L2540).

```
891 \def\@makechapterhead#1{%
892 % \end{macro}
893 % Adding even a \vspace*{0\p@} here seems to increase the vertical
894 % space above the chapter heading by two lines. I'm not sure why.
```

```
895 % Workaround is to pass the ''value of blanklines you want minus two''
896 % to |\blanklines*|. HACK!
897 % \begin{macro}
898 \blanklines*{-1}% HACK!
899 {\parindent \z@ \raggedright \normalfont
Ensure single spacing.
900 \setstretch{\@ssp}%
Prevent a pagebreak from occuring in the middle of or after the title.
901 \interlinepenalty\@M
Check whether the number of the chapter has to be printed.
902 \ifnum \c@secnumdepth >\m@ne
Check whether there is a number to be printed.
903 \if@mainmatter
Setup a "Chapter #: Title" heading.
904 \center \large \bfseries \@chapapp{} \thechapter: #1\par\nobreak
905 \else
Setup a "Title" heading.
906 \center \large \bfseries #1\par\nobreak
907 \fi
908 \else
909 \center \large \bfseries #1\par\nobreak
910 \fi
Put a little space before the chapter body. We use four blank lines to comply with
the Manual §3.13 p12
```
Begin the list of sources four spaces below the heading.

```
911 \blanklines{4}
912 }
913 }
```
\@schapter This macro is called when we have an unnumbered chapter. We drop classes.dtx's twocolumn code and set marks for fancyhdr. (classes.dtx, L2582).

```
914 \def\@schapter#1{
```
Inform the user that a new chapter is about to be typeset by writing a message to the terminal.

- 915 \typeout{\@chapapp\space #1}%
- 916 \schaptermark{#1}%
- 917 \@makeschapterhead{#1}%
- 918 \@afterheading}
- $\{\mathsf{makeschapterhead} \$  The macro above uses  $\mathsf{makeschapterhead}\text{ }text\}$  to format the heading of the chapter. It is similar to \@makechapterhead except that it never has to print a chapter number. (classes.dtx, L2595).

919 \def\@makeschapterhead#1{%

```
920 \blanklines*{-1}% HACK!
921 {\parindent \z@ \raggedright \normalfont
922 \setstretch{\@ssp}%
923 \interlinepenalty\@M
924 \center \large \bfseries #1\par\nobreak
925 \blanklines{4}%
926 }
927 }
```
#### 3.5.8 Lower level headings

```
\section Setup section headings in \large rather than book's \Large. (classes.dtx,
         L2623).
```

```
928 \renewcommand\section{%
929 \@startsection {section}{1}{\z@}%
930 {-3.5ex \@plus -1ex \@minus -.2ex}%
931 {2.3ex \@plus.2ex}%
932 {\normalfont\large\bfseries}}
```
#### 3.5.9 Defining new environments

We don't override any of book's environments, but this is where classes.dtx defines its environments (L2996), so we'll put ours here too.

#### preamble

```
DUTpreamble 933 \newenvironment{preamble}{%
           934 \cleardoublepage
           935 \@mainmatterfalse
           936 \pagenumbering{roman}
           937 \if@approvalform
           938 \ifpdf
           939 \pdfbookmark[-1]{Approval Form}{Approval Form}
           940 \fi
           941 \DUT@makeapprovalform
           942 \fi
            From Manual §3.1 p8, "Title Page".
           943 \@DUT@maketitle
            From Manual §3.2 p9, "Copyright Page".
           944 \@DUT@makecopyright
           945 }{%
            From the Manual §3.9, p11:
```
Include a blank page (with no page number) before the first page of text. The blank page is neither numbered nor counted.

```
946 \@DUT@blankpage
947 }
```

```
L^2F_X's \newcommand{\mbox{\wedge} \sum_{i=1}^N} s_i \newcommand{\mbox}{\mbox{\wedge}} and \sum_{i=1}^N s_i and \end{mbox{\wedge}} for the
                    environment X. We can alias the preamble environment by saving these macros.
                   948 \let\DUTpreamble\preamble
                   949 \let\endDUTpreamble\endpreamble
       dedications
    DUTdedications
                   From the Manual §3.3 p9
                        • The heading Dedications must appear at the top of the page. The heading
                          must be bold, centered, and without punctuation.
                        • This page is counted and numbered in lowercase Roman numerals.
                   950 \newenvironment{dedications}{%
                   951 \@DUT@clearpage
                   952 \ifpdf
                   953 \phantomsection
                   954 \pdfbookmark[0]{\DUTdedicationsname}{\DUTdedicationsname}
                   955 \fi
                   956 \chapter*{\DUTdedicationsname}
                   957 \setstretch{\@dsp}%
                   958 }{%
                   959 \par\setstretch{\@ssp}%
                   960 }
                   961 \let\DUTdedications\dedications
                   962 \let\endDUTdedications\enddedications
   acknowledgments
DUTacknowledgments
                   From the Manual §3.4 p9
                        • The heading Acknowledgments must appear at the top of the page. The
                          heading must be bold, centered, and without punctuation.
                        • This page is counted and numbered in lowercase Roman numerals.
                   963 \newenvironment{acknowledgments}{%
                   964 \@DUT@clearpage
                   965 \ifpdf
                   966 \phantomsection
                   967 \pdfbookmark[0]{\DUTacknowledgmentsname}{\DUTacknowledgmentsname}
                   968 \fi
                   969 \chapter*{\acknowledgmentsname}
                   970 \setstretch{\@dsp}%
                   971 }{%
                   972 \par\setstretch{\@ssp}%
                   973 }
          abstract
       DUTabstract 974 \newenvironment{abstract}{%
                   975 \listed@schapter{\abstractname}%
```
Suck up some blank space to position the rest of the header right under the chapter title.

976 \blanklines{-4}%

From the Manual §3.9 p10

• The following heading must be centered at the top of the page

# Abstract

Full Title of Dissertation or Thesis Author's Name as it appears on the Dissertation or Thesis

In the example on p20, they list the advisor's name after the author, but that is not specified in the text on p10.

• The text begins four lines below this heading.

On p20

- These pages are numbered using lowercase Roman numerals.
- Note that the heading is single spaced, but the abstract is double spaced.

```
977 \begin{center}
978 \setstretch{\@ssp}%
979 \@DUT@title\\
980 \@DUT@author\\
```
If you're feeling daring, break the rules and add "Advisor(s):" to set off your list of advisor names.

```
981 \ifdaring{%
982 \ifnum\c@@DUT@advisors=\@ne%
983 Advisor:
984 \else%
985 Advisors:
986 \fi}{}
987 \@DUT@advisor\\
988 \end{center}
989 \blanklines{4}%
990 \setstretch{\@dsp}%
991 \@nobreaktrue
992 \@afterindentfalse
993 \@afterheading
994 }{%
995 \par\setstretch{\@ssp}%
996 }
997 \let\DUTabstract\abstract
998 \let\endDUTabstract\endabstract
```
thesis From the Manual §3.10 p11

DUTthesis

• The pages are counted and numbered in Arabic numerals.

```
999 \newenvironment{thesis}{%
1000 \mainmatter
1001 \setstretch{\@dsp}%
1002 }{%
1003 \setstretch{\@ssp}%
1004 \@DUT@clearpage
1005 \ifpdf
1006 \phantomsection
1007 \pdfbookmark[-1]{Back Matter}{Back Matter}
1008 \fi
1009 }
1010 \let\DUTthesis\thesis
1011 \let\endDUTthesis\endthesis
```
#### <span id="page-44-0"></span>Vita

vita From the Manual §3.15 p13

DUTvita

- The heading Vita must appear at the top of the page. The heading must be bold, centered, and without punctuation.
- The Vita text should begin four spaces below the heading.
- List the Vita separately in the Table of Contents.
- The page is counted and numbered in Arabic numerals.

```
1012 \newenvironment{vita}{%
1013 \listed@schapter{\vitaname}
1014 \setstretch{\@dsp}%
1015 }{%
1016 \par\setstretch{\@ssp}%
1017 }
1018 \let\DUTvita\vita
1019 \let\endDUTvita\endvita
```
#### 3.5.10 Titlepage

titlepage In the normal environments, the titlepage environment does nothing but start and end a page, and inhibit page numbers. We inhibit the paging in draft mode, since it seems silly to waste a whole page on the title. We also drop the twocolumn code. (classes.dtx, L3111)

```
1020 \renewenvironment{titlepage}%
1021 {\thispagestyle{empty}\setcounter{page}\z@}%
1022 {\@DUT@newpage}
1023 \let\@DUT@titlepage\titlepage
1024 \let\end@DUT@titlepage\endtitlepage
```
#### <span id="page-45-1"></span>3.5.11 Appendix

\appendix The \appendix command is not really an environment, it is a macro that makes \DUTappendix some changes in the way things are done.

In the article document class the \appendix command must do the following:

- reset the section and subsection counters to zero,
- redefine \thesection to produce alphabetic appendix numbers. This redefinition is done globally to ensure that it survives even if \appendix is issued within an environment such as multicols.

In addition to book's (or hyperref's) activity, we fiddle with the tocloft chapter settings add switch to global double-spacing. (classes.dtx, L3177)

```
1025 \let\@DUT@appendix\appendix
1026 \renewcommand\appendix{%
1027 \@DUT@appendix%
```
Setup TOC entries like

Appendix A: Chapter Title

We don't need to worry about the **vita** environment (page  $45$ ), because it is a \listed@schapter, and therefore lacks a \numberline section in its \*.toc entry.

We increase numwidth to 6.5em to make room for Appendix<sup> $\sim$ </sup> before the chapter number/letter, and add a colon after it.

The \protect calls get the macros into \*.toc unexpanded, so they function correctly when LAT<sub>E</sub>X parses \*.toc.

```
1028 \addtocontents{toc}{%
```

```
1029 \protect\cftsetindents{chapter}{0pt}{6.5em}
```

```
1030 \protect\renewcommand{\protect\cftchappresnum}{\protect\appendixname~}
1031 \protect\renewcommand{\protect\cftchapaftersnum}{:}}
```
We also turn on double spacing by default, since we're no longer wrapped in the thesis environment.

```
1032 \setstretch{\@dsp}%
1033 }
1034 \let\DUTappendix\appendix
```
#### <span id="page-45-0"></span>3.5.12 Table of Contents

From Manual §3.5 p9, "Table of Contents", and the example on p17.

- Do not list any sections that precede the Table of Contents (e.g., Dedications, Acknowledgments). Do not list the Table of Contents itself.
- These pages are counted and numbered in lowercase Roman numerals.

\cfttoctitlefont Take advantange of tocloft's TOC title code. (tocloft.dtx, L1501)

\cfttoctitlefont\contentsname}{\cftaftertoctitle}

by setting it equal to something ending in \chapter\*. That way LATEXparses the whole thing as

```
...\chapter*\contentsname}{\cftaftertoctitle}
```
which will set up the TOC page correctly.

```
1035 \renewcommand\cfttoctitlefont{%
                    Start a new page in final mode
                   1036 \@DUT@clearpage
                    Add a bookmark if we're using pdfLAT<sub>EX</sub>.
                   1037 \ifpdf
                   1038 \phantomsection
                   1039 \pdfbookmark[0]{\contentsname}{\contentsname}
                   1040 \fi
                     \chapter* to gobble and format the next token (\contentsname).
                   1041 \chapter*}
\aftertoctitleskip Don't add any extra space after the title (the chapter will take care of that).
                   1042 \setlength\cftaftertoctitleskip{0pt}
```

```
\l@DUT@toc@sep Define a length for TOC/LOF/LOT spacing.
              1043 \newlength\l@DUT@toc@sep
              1044 \set@lines@length{\l@DUT@toc@sep}{\@DUT@toc@sep}
```
- \DUT@toc@high@font Define a font for high level (part, chapter) entries. 1045 \newcommand{\DUT@toc@high@font}{\normalsize\scshape}
- \DUT@toc@low@font Define a font for low level (section, table, figure) entries. 1046 \newcommand{\DUT@toc@low@font}{\normalfont}

\DUT@toc@page@font Define a font for page numbers.

```
1047 \newcommand{\DUT@toc@page@font}{\normalfont}
```
\cftbeforepartskip Setup parts. See the tocloft manual for a description of the commands. \cftpartfont 1048 \setlength\cftbeforepartskip{\l@DUT@toc@sep} \cftpartleader 1049 \cftsetindents{part}{0pt}{3em} \cftpartdotsep 1050 \if@boldpart \cftpartpagefont 1051 \else \renewcommand{\cftpartfont}{\bfseries\DUT@toc@high@font}  $\verb+\renewcommand{{\cftpartfont}{\DUT@toc@high@font}$ 1052 \renewcommand{\cftpartleader}{\cftdotfill{\cftpartdotsep}} 1053 \if@dottedpart \renewcommand{\cftpartdotsep}{\cftdotsep} 1054 \else \renewcommand{\cftpartdotsep}{\cftnodots} \fi 1055 \renewcommand{\cftpartpagefont}{\DUT@toc@page@font}

```
\cftbeforechapskip
Setup chapters and appendicies. Some of these settings are adjusted for appendi-
      \cftchapaftersnum
cies in particular by \appendix (Sec. 3.5.11).
            \cftchapfont
1056 \setlength\cftbeforechapskip{\l@DUT@toc@sep}
          \cftchapleader
1057 \cftsetindents{chapter}{0pt}{1.5em}
          \cftchapdotsep
1058 \renewcommand{\cftchapaftersnum}{.}
       \label{thm:main} $$\cftchappagefont 1059 \if@boldchapter 1060 \else $1060 \leq l=60} $$\renewcommand{\cftchapfont}{\bfseries\DUT@toc@high@font}
                                                  \renewcommand{\cftchapfont}{\DUT@toc@high@font} \fi
                         1061 \renewcommand{\cftchapleader}{\cftdotfill{\cftchapdotsep}}
                         1062 \if@dottedchapter \renewcommand{\cftchapdotsep}{\cftdotsep}
                         1063\else \renewcommand{\cftchapdotsep}{\cftnodots} \fi
                         1064 \renewcommand{\cftchappagefont}{\DUT@toc@page@font}
      \cftbeforesecskip
Setup sections, subsections, etc.
             \cftsecfont 1065 %\cftsetindents{chap}{0pt}{1.5em}
            \cftpagefont
1066 \setlength\cftbeforesecskip{\l@DUT@toc@sep}
   \cftbeforesubsecskip
1067 \cftsetindents{section}{0pt}{3em}
          \cftsubsecfont
1068 \renewcommand{\cftsecfont}{\DUT@toc@low@font}
     \cttsubsecpagefont 1069 \remewcommand{\cttsecpagefont}{\DUT@toc@page@font}\cftbeforesubsubsecskip<sup>1070</sup>\setlength\cftbeforesubsecskip{\l@DUT@toc@sep}
      \cftsubsubsecfont 1071 \cftsetindents{subsection}{0pt}{4.5em}
  \cftsubsubsecpagefont 1072 \renewcommand{\cftsubsecfont}{\DUT@toc@low@font}<br>\cftsubsubsecpagefont 1072 \renewcommand{\sftsubsecness.html {\DUT@tye&cau@
                          1073 \renewcommand{\cftsubsecpagefont}{\DUT@toc@page@font}
                         1074 \setlength\cftbeforesubsubsecskip{\l@DUT@toc@sep}
                         1075 \cftsetindents{subsubsection}{0pt}{6em}
                         1076 \renewcommand{\cftsubsubsecfont}{\DUT@toc@low@font}
                         1077 \renewcommand{\cftsubsubsecpagefont}{\DUT@toc@page@font}
```
The default indents above are all 0pt. If indenttoc was given, override this, restoring the tocloft defaults, see the tocloft [manual, Table 1.](http://www.ctan.org/tex-archive/macros/latex/contrib/tocloft/tocloft.pdf)

```
1078 \if@indenttoc
1079 \cftsetindents{chapter}{0pt}{1.5em}
1080 \cftsetindents{section}{1.5em}{2.3em}
1081 \cftsetindents{subsection}{3.8em}{3.2em}
1082 \cftsetindents{subsubsection}{7.0em}{4.1em}
1083 \fi
```
#### <span id="page-47-0"></span>3.5.13 List of figures

From the Manual §3.7 p10

- The heading List of Figures must appear at the top of the first page.
- The heading must be bold, centered, and without punctuation. List figure captions exactly as they appear below the figures in the text.
- Single space each entry, but double-space between entries.
- Separate figure captions from page numbers with right-justified tabs and dot leaders.
- Do not use periods to separate captions and page numbers.
- These pages are counted and numbered in lowercase Roman numerals.

\cftloftitlefont Much like our \cfttoctitlefont, but the list of figures gets listed in the TOC. 1084 \renewcommand\cftloftitlefont{\listed@schapter}

\afterloftitleskip Don't add any extra space after the title (the chapter will take care of that). Actually we make a one-line correction so the first line matches the first line in the TOC. HACK!

1085 \setlength\cftafterloftitleskip{-12pt}

\cftbeforefigskip Setup figure entries.

```
\cftfigindent 1086 \setlength{\cftbeforefigskip}{\l@DUT@toc@sep}
    \cftfigfont 1087 \setlength{\cftfigindent}{0pt}
\cftfigpagefont 1088\renewcommand{\cftfigfont}{\DUT@toc@low@font}
               1089 \renewcommand{\cftfigpagefont}{\DUT@toc@page@font}
```
#### <span id="page-48-0"></span>3.5.14 List of tables

From the Manual §3.6 p10

- The heading List of Tables must appear at the top of the first page.
- The heading must be bold, centered, and without punctuation.
- List table captions exactly as they appear above the tables in the text.
- Single space each entry, but double-space between entries.
- Separate table captions from page numbers with right-justified tabs and dot leaders.
- Do not use periods to separate captions and page numbers. These pages are counted and numbered in lowercase Roman numerals.

\cftlottitlefont Much like our \cfttoctitlefont, but the list of tables gets listed in the TOC. 1090 \renewcommand\cftlottitlefont{\listed@schapter}

\afterlottitleskip Don't add any extra space after the title (the chapter will take care of that). Actually we make a one-line correction so the first line matches the first line in the TOC. HACK!

#### 1091 \setlength\cftafterlottitleskip{-12pt}

\cftbeforetabskip Setup table entries.

```
\cfttabindent 1092 \setlength{\cfttabindent}{0pt}
    \cfttabfont
1093 \setlength{\cftbeforetabskip}{\l@DUT@toc@sep}
\cfttabpagefont 1094 \renewcommand{\cfttabfont}{\DUT@toc@low@font}
               1095 \renewcommand{\cfttabpagefont}{\DUT@toc@page@font}
```
#### 3.5.15 Bibliography

thebibliography The thebibliography environment is a list environment. To save the use of an extra counter, it should use enumiv as the item counter. Instead of using \item, items in the bibliography are produced by the following commands:  $\big\{\mathsf{name}\}\$ : Produces a numbered entry cited as  $\mathsf{name}\$ .

> $\bb{\delta}\$  = Produces an entry labeled by  $\{Label\}$  and cited by  $\langle name \rangle$ .

> Override book's version, adding a line to the table of contents. We split out the section-creation code into \bib@heading for natbib compatibility. (classes.dtx, L4063).

1096 \renewenvironment{thebibliography}[1]

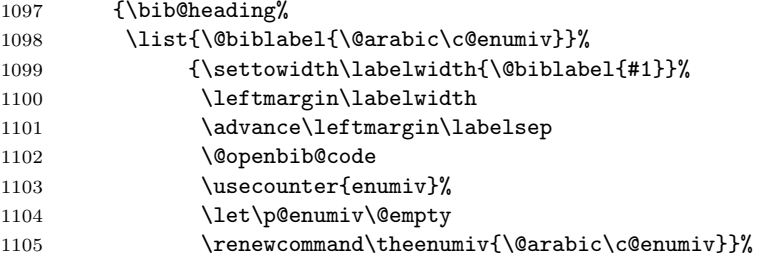

Because it's hard to do line breaks in bibliographies.

```
1106 \sloppy
```
This is setting the normal (non-infinite) value of \clubpenalty for the whole of this environment, so we must reset its stored value also. (Why is there a % after the second 4000 below?)

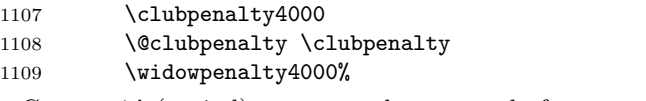

Cause a '.' (period) not to produce an end-of-sentence space.

```
1110 \sfcode'\.\@m}
```
Warn if an empty 'thebibliography' environment is found.

```
1111 {\def\@noitemerr
1112 {\@latex@warning{Empty 'thebibliography' environment}}%
1113 \endlist}
```
\bib@heading natbib messes with thebibliography. We setup \bib@heading so we will still get our table of contents entry.

```
1114 \newcommand{\bib@heading}{%
1115 \listed@schapter{\bibname}%
1116 }
```
#### 3.5.16 Index

theindex The environment theindex can be used for indices. It makes an index with two columns, with each entry a separate paragraph. At the user level the commands \item, \subitem and \subsubitem are used to produce index entries of various levels. When a new letter of the alphabet is encountered an amount of \indexspace white space can be added.

Override book's version, adding a line to the table of contents. We split out the section-creation code into \bib@heading for natbib compatibility. (classes.dtx, L4107).

1117 \renewenvironment{theindex}

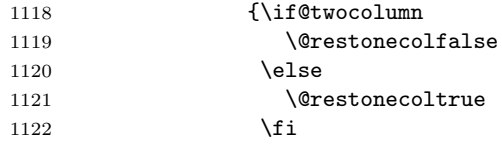

Here we add our TOC entry, and setup two columns by hand to avoid the \clearpage in LATEX's default \twocolumn.

```
1123 \listed@schapter{\indexname}
```
1124 \global\columnwidth\textwidth

1125 \global\advance\columnwidth-\columnsep

1126 \global\divide\columnwidth\tw@

- 1127 \global\hsize\columnwidth
- 1128 \global\linewidth\columnwidth
- 1129 \global\@twocolumntrue
- 1130 \global\@firstcolumntrue
- 1131 \col@number \tw@

Parameter changes to \columnseprule and \columnsep have to be done after \twocolumn has acted. Otherwise they can affect the last page before the index.

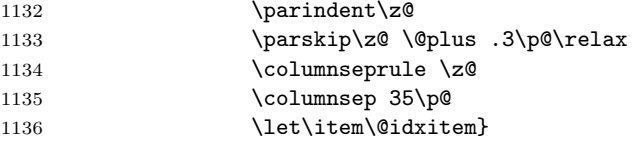

When the document continues after the index and it was a one column document we have to switch back to one column after the index.

#### <span id="page-50-0"></span>3.5.17 Words

Set the official names of the various sections encountered. Some of these are not defined in classes.dtx but are close analogs of those that are.

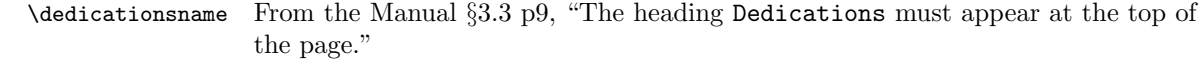

1138 \newcommand\dedicationsname{Dedications} 1139 \let\DUTdedicationsname\dedicationsname

\acknowledgmentsname From the Manual §3.4 p9, "The heading Acknowledgments must appear at the top of the page."

1140 \newcommand\acknowledgmentsname{Acknowledgments}

1141 \let\DUTacknowledgmentsname\acknowledgmentsname

<sup>1137</sup> {\if@restonecol\onecolumn\else\@DUT@clearpage\fi}

- \contentsname From the Manual §3.5 p9, "The heading Table of Contents must appear at the top of the page." (classes.dtx, L4331) 1142 \renewcommand\contentsname{Table of Contents} 1143 \let\DUTcontentsname\contentsname
- \listtablename From the Manual §3.6 p10, "The heading List of Tables must appear at the top of the page." (classes.dtx, L4333) 1144 \renewcommand\listtablename{List of Tables} 1145 \let\DUTlisttablename\listtablename
- \listfigurename From the Manual §3.7 p10, "The heading List of Figures must appear at the top of the page." (classes.dtx, L4332) 1146 \renewcommand\listfigurename{List of Figures} 1147 \let\DUTlistfigurename\listfigurename
	- \abstractname From the Manual §3.8 p10, "The following heading must be centered at the top of the first page: Abstract...." (classes.dtx, L4367) 1148 \newcommand\abstractname{Abstract} 1149 \let\DUTabstractname\abstractname
		- \bibname From the Manual §3.13 p12, "The heading Bibliography (or List of References) must appear at the top of first page." (classes.dtx, L4344) 1150 \renewcommand\bibname{Bibliography} 1151 \let\DUTbibname\bibname
	- \appendixname From the Manual §3.14 p12, "Number the appendicies consecutively either alphabetically or numerically (Appendix A, Appendix B. . . or Appendix 1, Appendix 2. . . )." (classes.dtx, L4366)
		- 1152 \renewcommand\appendixname{Appendix} 1153 \let\DUTappendixname\appendixname
		- \vitaname From the Manual §3.15 p13, "The heading Vita must appear at the top of the page." 1154 \newcommand\vitaname{Vita}

1155 \let\DUTvitaname\vitaname

\DUTnames Some packages (e.g., [babel](http://www.ctan.org/tex-archive/macros/latex/required/babel/)) mess with our \\*name values and we have to restore them.

# 3.6 Remaining details

#### 3.6.1 Terminal blank page

Add a terminal blank page (in pagebreak mode) From the Manual §3.16 p13

Include a blank page (with no page number) at the end of the thesis or dissertation. The blank page is neither counted nor numbered.

#### 1156 \AtEndDocument{\@DUT@blankpage}

 $1157 \; \langle / \text{class} \rangle$ 

# 4 Examples

4.0.2 Template

```
1158 \langle *template \rangle1159 % See drexel-thesis.pdf for details.
1160 \documentclass{drexel-thesis}
1161
1162 %% Enter the appropriate information here
1163 \author{} % Fullname
1164 \title{} % Title Of Thesis
1165 \DUTmonth{} % Name of the month of you defense
1166 \DUTyear{} % Year you are defending
1167 \degree{} % Your target degree, spelled out
1168 \advisor{} % Advisor's full name, degree
1169 \copyrighttext{} % If not "All Rights Reserved."
1170
1171 %% unsrt style give references in order of citation
1172 \bibliographystyle{unsrt}
1173
1174 \begin{document}
1175 \begin{preamble}
1176
1177 \begin{dedications} % OPTIONAL
1178 %% Type dedications here
1179 \end{dedications}
1180
1181 \begin{acknowledgments} % OPTIONAL
1182 %% Type acknowledgments here
1183 \end{acknowledgments}
1184
1185 \tableofcontents
1186 \listoftables % If you have tables
1187 \listoffigures % If you have figures
1188
1189 \begin{abstract}
1190 %% Type abstract here
1191 \end{abstract}
1192 \end{preamble}
1193
1194 \begin{thesis}
1195 %% If your thesis does not use \part{}s, you may want to add a
1196 %% part-level PDF bookmark to set the main matter of from the front
1197 %% matter.
1198 %%\pdfbookmark[-1]{Main Matter}{Main Matter}
1199
1200 %% Use include statements to include your main thesis code
1201 %% from seperate files.
1202 %%\include{part1}
1203 %%...
```

```
1204 \end{thesis}
1205
1206 \bibliography{references} % Include references.bib BibTeX
1207
1208 \appendix % If you have appendices
1209 %% include files with your appendicies (if any) here
1210 %%\include{appendixA}
1211 \%...
1212
1213 \begin{vita} % Ph.D. only.
1214 %%Vita text.
1215 \text{vita}1216
1217 \end{document}
1218 \langle/template\rangle
```
## <span id="page-53-0"></span>4.1 A better example

```
4.1.1 Main
```

```
1219 \langle*example | example-draft\rangle1220 %% See drexel-thesis.pdf for details.
1221 \langle example\rangle\dot{\alpha}scumentclass[subfig,blackref,approvalform]{drexel-thesis}
1222 \text{example-draft}\d{dcount}1223
1224 %% Enter the appropriate information here
1225 \author{Johny Henry}
1226 \title{Inadequacies of Steam-Driven Boring Machines}
1227 \DUTmonth{July}
1228 \DUTyear{1872}
1229 \degree{Doctor of Philosophy}
1230 \advisor{Collis Potter Huntington, R.R.D.}
1231 \advisor{Advisor 2, Ph.D.}
1232 \advisor{Advisor 3, Ph.D.}
1233 \copyrighttext{\copyrighttextCCBYSA}
1234
1235 \usepackage[super,sort&compress]{natbib} % fancy citation extensions
1236 \bibliographystyle{unsrtnat}
1237
1238 \usepackage{fancyvrb} % nicer verbatim handling
1239 \DefineShortVerb{\|} % \verb+TEXT+ -> |TEXT|
1240
```
Sometimes other packages clobber drexel-thesis's macros and environments. It's ok though, the originals are all aliased to \DUT\*. We'll just have to use DUTpreamble instead.

```
1241 \renewenvironment{preamble}{% look, we're clobbering an environment!
1242 What preamble?\begingroup\color{white}}{\endgroup}
1243
```

```
Use blindtext for dummy text creation. blindtext requires babel.
1244 \usepackage[english]{babel} % English blindtext
```
\usepackage{blindtext} % macros for producing dummy output

```
babel messes with some of our words 3.5.17), so we have to reset them. See the
  T<sub>F</sub>X FAQ for details.
1246 \addto\captionsenglish{\DUTnames}
1247
1248 \begin{document}
1249 \begin{DUTpreamble} % "DUT" because original preamble was clobbered.
1250
1251 \begin{dedications}
1252 We're in \iffinal{final}{draft} mode!
1253
1254 \Blindtext[3]
1255 \end{dedications}
1256
1257 \begin{acknowledgments}
1258 \Blindtext[3]
1259 \end{acknowledgments}
1260
1261 \tableofcontents
1262 \listoftables
1263 \listoffigures
1264
1265 \begin{abstract}
1266 \Blindtext[3]
1267 \end{abstract}
1268 \end{DUTpreamble}
1269
1270 \begin{thesis}
1271 \include{example-1}
1272 \end{thesis}
1273
1274 \bibliography{example-ref}
1275
1276 \appendix
1277 \include{example-a}
1278
1279 \begin{vita}
1280 \Blindtext[3]
1281 \end{vita}
1282
1283 \end{document}
1284 \langle/example | example-draft\rangle4.1.2 Part
1285 \langle*example-part\rangle
```

```
1286 \part{A Part Heading}
1287 \chapter{A Chapter Heading}
1288 \section{A Section Heading}
1289 The following sectioning commands are available:
```

```
1290 \begin{quote}
1291 part \\
1292 chapter \\
1293 section \\
1294 subsection \\
1295 subsubsection \\
1296 paragraph \\
1297 subparagraph
1298 \end{quote}
1299
1300 \subsection{natbib}
1301 You can cite your references with |natbib|'s |\citet| and |\citep|
1302 macros. See
1303 \href{http://www.ctan.org/tex-archive/macros/latex/contrib/natbib/}
1304 {the natbib manual} for details.
1305
1306 Here we have a text citation \citet{rief97} followed by a
1307 parenthetical citation\citep{rief97}.
1308
1309 \subsubsection{Tables and Figures}
1310 \Blindtext[2]
1311 \begin{table}
1312 \begin{center}
1313 \begin{tabular}{r@{.}l r@{.}l r@{.}l}
1314 \multicolumn{2}{c}{Time (s)} &
1315 \multicolumn{2}{c}{John Henry (m)} &
1316 \multicolumn{2}{c}{Steam drill (m)} \\
1317 0&0 & 0&0 & 0&0 \\
1318 10&0 & 4&3 & 3&75 \\
1319 30&0 & 11&9 & 10&1 \\
1320 \text{1dots}1321 \end{tabular}
1322 \caption{A table float.} % low caption allowed with floatrow
1323 %% Note the strange |r@{.}l| notation in the |\tabular| column
1324 %% definition. This allows for numbers aligned at the decimal point
1325 %% (see \href{http://www.stat.unipg.it/tex-man/ltx-68.html}{here}).
1326 %%
1327 %% |\multicolumn{num_cols}{alignment}{contents}| allows the headings
1328 %% to span the pre- and post-decimal columns.
1329 \end{center}
1330 \end{table}
1331 \Blindtext[2]
1332 \begin{figure}
1333 \caption{A figure float. \blindtext} % high caption allowed with floatrow
1334 \begin{center}
1335 \includegraphics[width=0.4\textwidth]{drexel-logo}
1336 \end{center}
1337 \end{figure}
1338 \Blindtext[3]
1339 \begin{figure}
```

```
1340 \begin{center}
1341 \subfloat[][]{%
1342 \includegraphics[width=0.2\textwidth]{drexel-logo}%
1343 \label{fig:sub-a}}
1344 \subfloat[][]{%
1345 \includegraphics[width=0.2\textwidth]{drexel-logo}%
1346 \label{fig:sub-b}}
1347 \caption{(a) One subfig float. (b) Another subfig float.%
1348 \label{fig:both}}
1349 \end{center}
1350 \end{figure}
1351 You can reference the subfig floats individually (\ref{fig:sub-a}) or
1352 together (\ref{fig:both}).
1353
1354 \Blindtext[3]
1355
1356 \part{Another Part}
1357 \chapter{Another Chapter}
1358 \Blindtext[5]
1359 \chapter{A Long Title Bla Bla Bla Bla Bla Bla Bla Bla Bla Bla Bla
1360 Bla Bla Bla Bla Bla Bla Bla Bla Bla Bla Bla Bla Bla Bla Bla}
1361 \Blindtext[5]
1362 \langle/example-part\rangle
```
#### $4.1.3$  BibT<sub>F</sub>X

What goes into the  $BIBT<sub>FX</sub>$  file example-ref.bib? For more information, check out this [basic tutorial.](http://cmtw.harvard.edu/Documentation/TeX/Bibtex/Example.html) If you want to get deeper, take a look at [Tame the BeaST.](http://www.ctan.org/tex-archive/info/bibtex/tamethebeast/) Other resources: [how the process works,](http://www.andy-roberts.net/misc/latex/latextutorial3.html) [entry types,](http://newton.ex.ac.uk/tex/pack/bibtex/btxdoc/node6.html) [fields,](http://newton.ex.ac.uk/tex/pack/bibtex/btxdoc/node7.html) [entries and fields,](http://en.wikipedia.org/wiki/BibTeX) [assorted style examples,](http://www.cs.stir.ac.uk/~kjt/software/latex/showbst.html) and assorted  $BIBT<sub>F</sub>X$ tools.

Here is an example  $BIBT<sub>F</sub>X$  file to get you started. We define strings for the publishers, journals, and authors to avoid duplication, minimize the risk of typos, etc.

```
1363 (*example-bibtex-refs)
1364 %% Publishers
1365 @String{APS = "American Physical Society"}
1366
1367 %% Journals
1368 @String{SCI = "Science"}
1369
1370 %% Authors
1371 @String{MRief = "Rief, Matthias"}
1372 @String{MGautel = "Gautel, Mathias"}
1373 @String{FOesterhelt = "Oesterhelt, Filipp"}
1374 @String{JFernandez = "Fernandez, Julio M."}
1375 @String{HGaub = "Gaub, Hermann E."}
1376
1377 %% Articles
1378 @Article{rief97,
1379 author = MRief #" and "# MGautel #" and "# FOesterhelt #" and "#
```

```
1380 JFernandez #" and "# HGaub,
1381 title = "Reversible Unfolding of Individual Titin Immunoglobulin
1382 Domains by {AFM}",
1383 journal = SCI,
1384 volume = 276,
1385 number = 5315,
1386 pages = "1109--1112",
1387 year = 1997,
1388 doi = "10.1126/science.276.5315.1109",
1389 URL = "http://www.sciencemag.org/cgi/content/abstract/276/5315/1109",
1390 eprint = "http://www.sciencemag.org/cgi/reprint/276/5315/1109.pdf",
1391 mynote = "Seminal paper for force spectroscopy on Titin. Cited by
1392 Dietz '04 (ref 9) as an example of how unfolding large
1393 proteins is easily interpreted (vs.\ confusing unfolding in
1394 bulk), but Titin is a rather simple example of that, because
1395 of its globular-chain structure.",
1396 }
1397 %% ...
1398 (/example-bibtex-refs)
```
#### 4.1.4 Appendix

```
1399 (*example-appendix)
1400 \chapter{Some Appendix Heading}
1401 \Blindtext[5]
1402 \chapter{Another Appendix Heading}
1403 \Blindtext[5]
1404 \langle/example-appendix\rangle
```
# 5 Known bugs and issues

# 5.1 Hacks

- \vspace\*{0\p@} space between page top and chapter headings (\@makechapterhead and \@makeschapterhead, Sec. [3.5.7\)](#page-38-0).
- Extra space under LOT and LOF titles compared to TOC. (Secs. [3.5.13](#page-47-0) and  $3.5.14$ .

# 5.2 Bugs

• Different space between chapter heading and section heading, vs. chapter heading and text. Compare A Chapter Heading and Another Chapter in example.pdf. This is a problem (although with opposite order) in the book class itself. For example, compile

```
\documentclass{book}
\begin{document}
\chapter{Chapter with text}
Bla bla bla.
```

```
\chapter{Chapter with section}
\section{Section}
Bla bla bla.
\end{document}
```
• Footer overlap if chapter/section names are particularly long. See Section in long-titled chapter in example.pdf. Workaround: turn off sections in the footer:

> \fancyfoot[RE,LO]{\scshape\leftmark} \fancyfoot[LE,RO]{}

For more header or footer manipulation ideas, see §[3.2.11.](#page-24-1)

# Change History

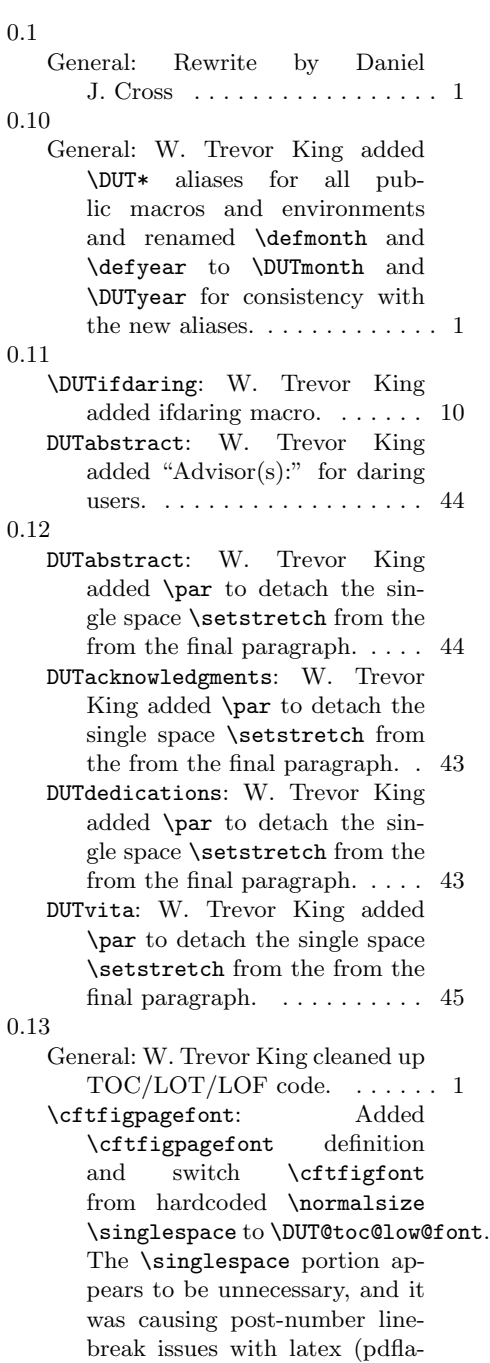

tex always worked).  $\ldots$  . . . . . 49

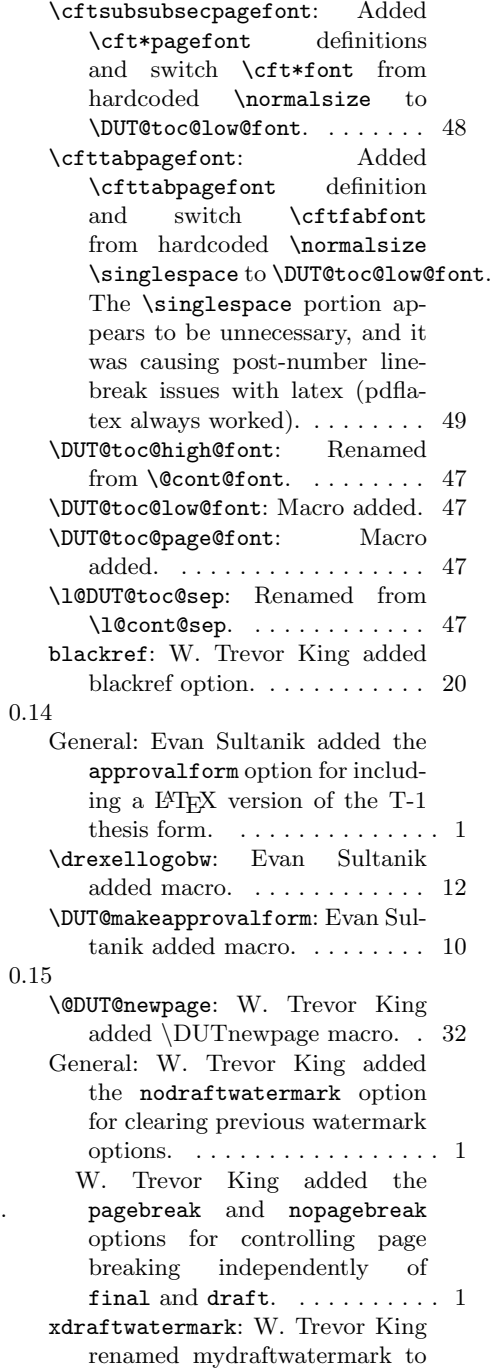

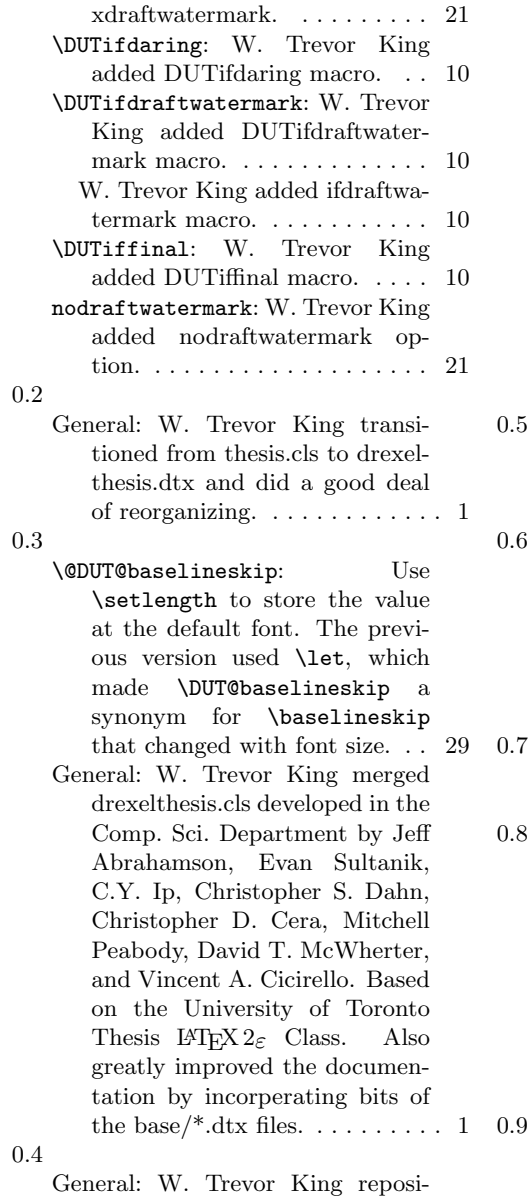

tioned hyperref inclusion for

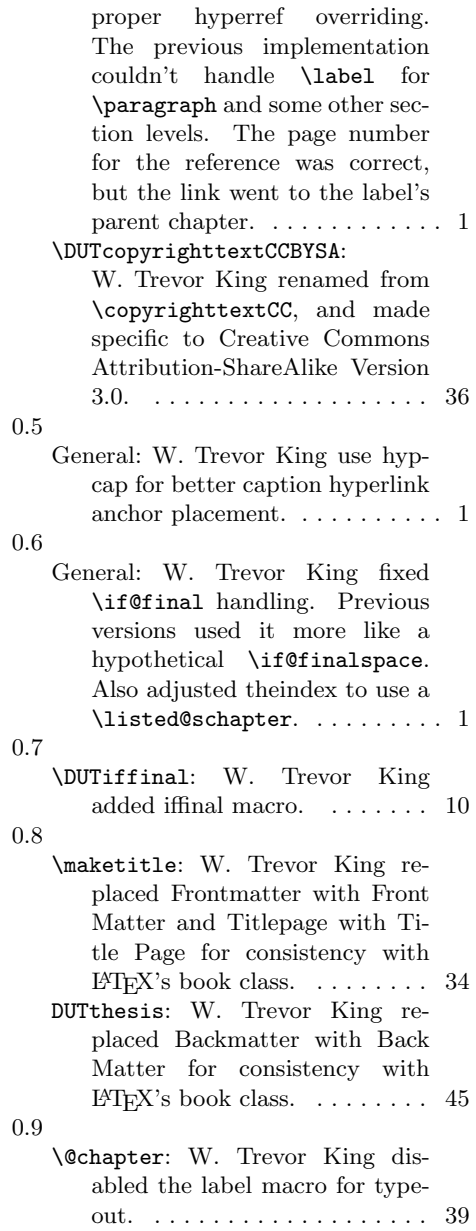